### ФЕДЕРАЛЬНОЕ АГЕНТСТВО ЖЕЛЕЗНОДОРОЖНОГО ТРАНСПОРТА Улан-Удэнский колледж железнодорожного транспорта - филиал Федерального государственного бюджетного образовательного учреждения высшего образования «Иркутский государственный университет путей сообщения» (УУКЖТ ИрГУПС)

С.В. Павлова

## **МЕТОДИЧЕСКИЕ УКАЗАНИЯ**

по выполнению практических и лабораторных работ

дисциплины ОП.02 Электротехника и электроника

для специальности 23.02.01 Организация перевозок и управление на транспорте (по видам)

> *Базовая подготовка среднего профессионального образования*

*Очная форма обучения на базе основного общего образования / среднего общего образования* 

*Заочная форма обучения на базе среднего общего образования*

Улан-Удэ - 2022

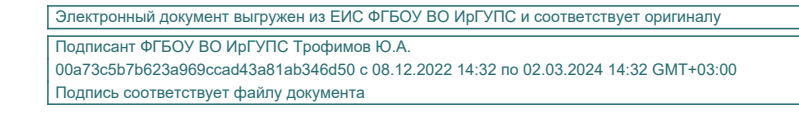

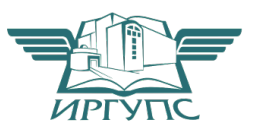

УДК 621.38 ББК 31.2  $\Pi - 121$ 

Павлова С.В.

П. **ОП.02 Электротехника и электроника [**Текст**]:** Методические указания по выполнению практических работ для обучающихся очной формы обучения специальности 23.02.01 Организация перевозок и управление на транспорте (по видам) / С.В. Павлова; Улан-Удэнский колледж железнодорожного транспорта ИрГУПС. – Улан-Удэ: Сектор информационного обеспечения учебного процесса УУКЖТ ИрГУПС, 2022. – 55 с.

Методические указания по выполнению практических работ по дисциплине ОП.02 Электротехника и электроника содержат пояснительную записку, 10 лабораторных и пять практических работ с указанием дидактических целей, перечень рекомендуемой литературы, порядок выполнения работ и контрольные вопросы

> УДК 621.38 ББК 31.2

Рассмотрено на заседании ЦМК протокол № 4 от 20.04.2022 и одобрено на заседании Методического совета колледжа протокол № 5 от 20.04.2022.

> © Павлова С.В., 2022 © УУКЖТ ИрГУПС, 2022

# Содержание

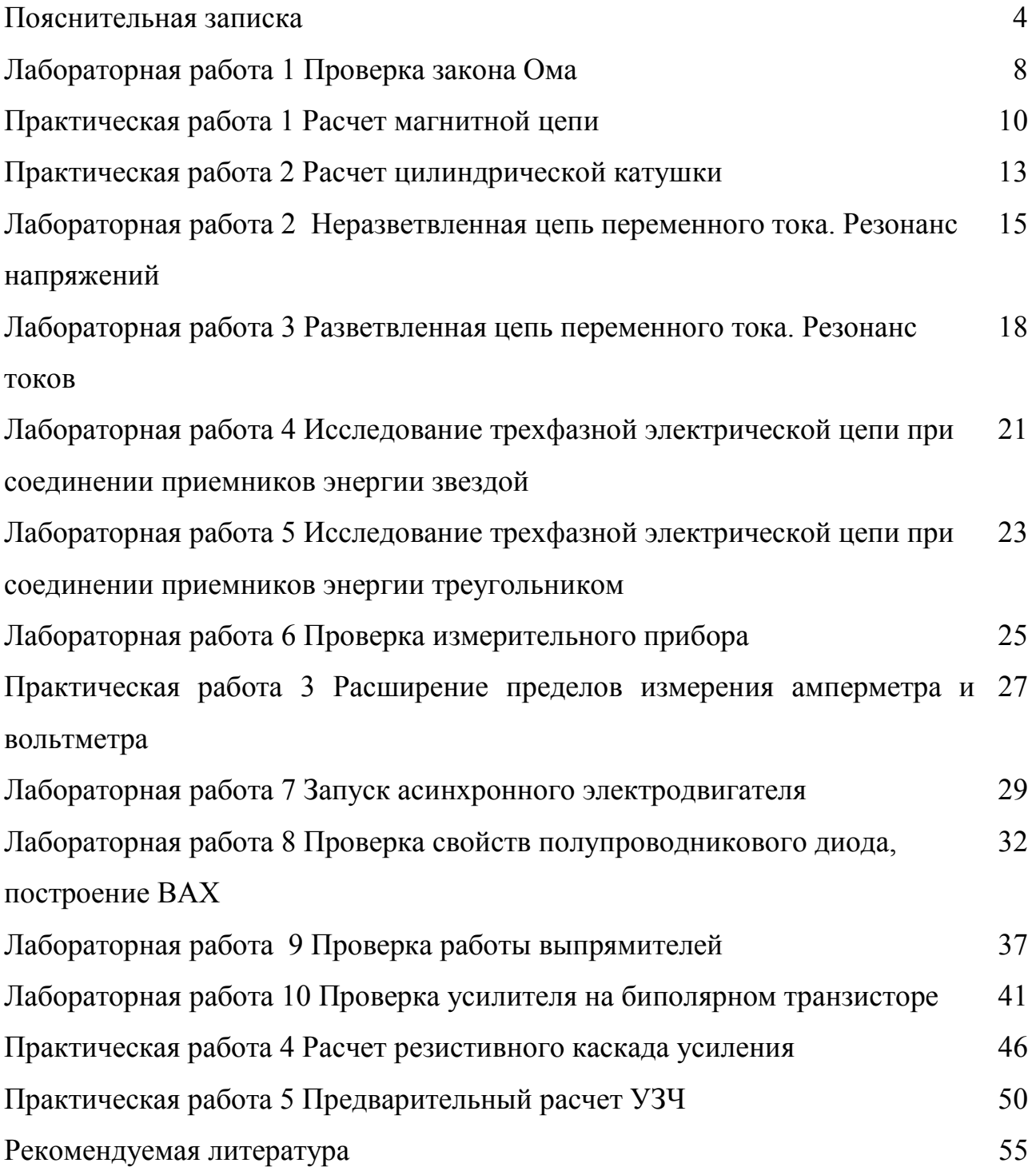

#### Пояснительная записка

Методические указания по выполнению практических и лабораторных работ разработаны в соответствии с рабочей учебной программой ОП.02 Электротехника и электроника для специальности 23.02.01 Организация перевозок и управление на транспорте (по видам) и требованиями к результатам освоения программы подготовки специалистов среднего звена ФГОС СПО по данной специальности. Методические указания предназначены для студентов 2/1 курса очной формы обучения.

Цель данных методических указаний – оказать помощь студентам при выполнении практических и лабораторных работ и закреплении теоретических знаний по основным разделам дисциплины.

Рабочей учебной программой дисциплины предусмотрено 10 часов на проведение практических занятий и 20 часов на проведение лабораторных занятий, каждое занятие рассчитано на 2 академических часа. Лабораторные занятия проводятся в лаборатории «Электротехники и электроники», формой организации студентов на лабораторных занятиях является – групповая (4-5 человек), индивидуальная.

Выполнение практических и лабораторных работ направлено на формирование общих и профессиональных компетенций, закрепление знаний, освоение необходимых умений и способов деятельности, формирование первоначального практического опыта:

ОК 1. Понимать сущность и социальную значимость своей будущей профессии, проявлять к ней устойчивый интерес.

ОК 2. Организовывать собственную деятельность, выбирать типовые методы и способы выполнения профессиональных задач, оценивать их эффективность и качество.

ОК 3. Принимать решения в стандартных и нестандартных ситуациях и нести за них ответственность.

ОК 4. Осуществлять поиск и использование информации, необходимой для

эффективного выполнения профессиональных задач, профессионального и личностного развития.

ОК 5. Использовать информационно-коммуникационные технологии в профессиональной деятельности.

ОК 6. Работать в коллективе и команде, эффективно общаться с коллегами, руководством, потребителями.

ОК 7. Брать на себя ответственность за работу членов команды (подчиненных), результат выполнения заданий.

ОК 8. Самостоятельно определять задачи профессионального и личностного развития, заниматься самообразованием, осознанно планировать повышение квалификации.

ОК 9. Ориентироваться в условиях частой смены технологий в профессиональной деятельности.

ПК 1.1. Выполнять операции по осуществлению перевозочного процесса с применением современных информационных технологий управления перевозками.

ПК 1.2. Организовывать работу персонала по выполнению требований обеспечения безопасности перевозок и выбору оптимальных решений при работах в условиях нестандартных и аварийных ситуаций.

ПК 2.2. Обеспечивать безопасность движения и решать профессиональные задачи посредством применения нормативно-правовых документов.

ПК 2.3. Организовывать работу персонала по технологическому обслуживанию перевозочного процесса.

В результате выполнения лабораторных и практических работ студент должен:

### **уметь:**

– производить расчет параметров электрических цепей;

– собирать электрические схемы и проверять их работу;

– читать и собирать простейшие схемы с использованием полупроводниковых приборов;

– определять тип микросхемы по маркировке.

#### **знать:**

– методы преобразования электрической энергии, сущность физических процессов, происходящих в электрических и магнитных цепях, порядок расчета их параметров;

– преобразование переменного тока в постоянный;

– усиление и генерирование электрических сигналов.

Каждая практическая и лабораторная работа завершается составлением письменного отчета в соответствии с Положением «Требования к оформлению текстовой и графической документации. Нормоконтроль» с последующей его индивидуальной защитой и получением оценки. В отчёте следует указать номер работы, тему, цель, содержание в соответствии с методическими указаниями.

С учётом материальной базы практические и лабораторные занятия могут проводиться фронтально на реальном оборудовании либо виртуально.

Все виды работ должны проводиться с соблюдением действующих правил охраны труда, санитарных норм и пожарной безопасности. К практическим и лабораторным занятиям допускаются студенты, прошедшие обучение и инструктаж по охране труда.

Критерии оценок:

«отлично» выставляется, если студент умеет самостоятельно решать практические и лабораторные задания, свободно использует справочную литературу, делает обоснованные выводы из результатов расчётов;

«хорошо» выставляется, если студент умеет самостоятельно решать практические и лабораторные задания с некоторыми недочётами, ориентироваться в справочной литературе, правильно оценивать полученные результаты расчётов и сделать выводы;

«удовлетворительно» выставляется, если студент с помощью преподавателя показал умения получить правильные решения конкретной практического и лабораторного задания, пользоваться справочной литературой, правильно оценить полученные результаты расчётов и сделать выводы или самостоятельно с допущением ошибок;

«неудовлетворительно» выставляется, если студент не выполнил практическое и лабораторное задание, не умеет пользоваться справочной литературой, делать

 $\sim$ 

## выводы.

Каждый студент выполняет вариант практического и лабораторного занятия в зависимости от последней цифры варианта.

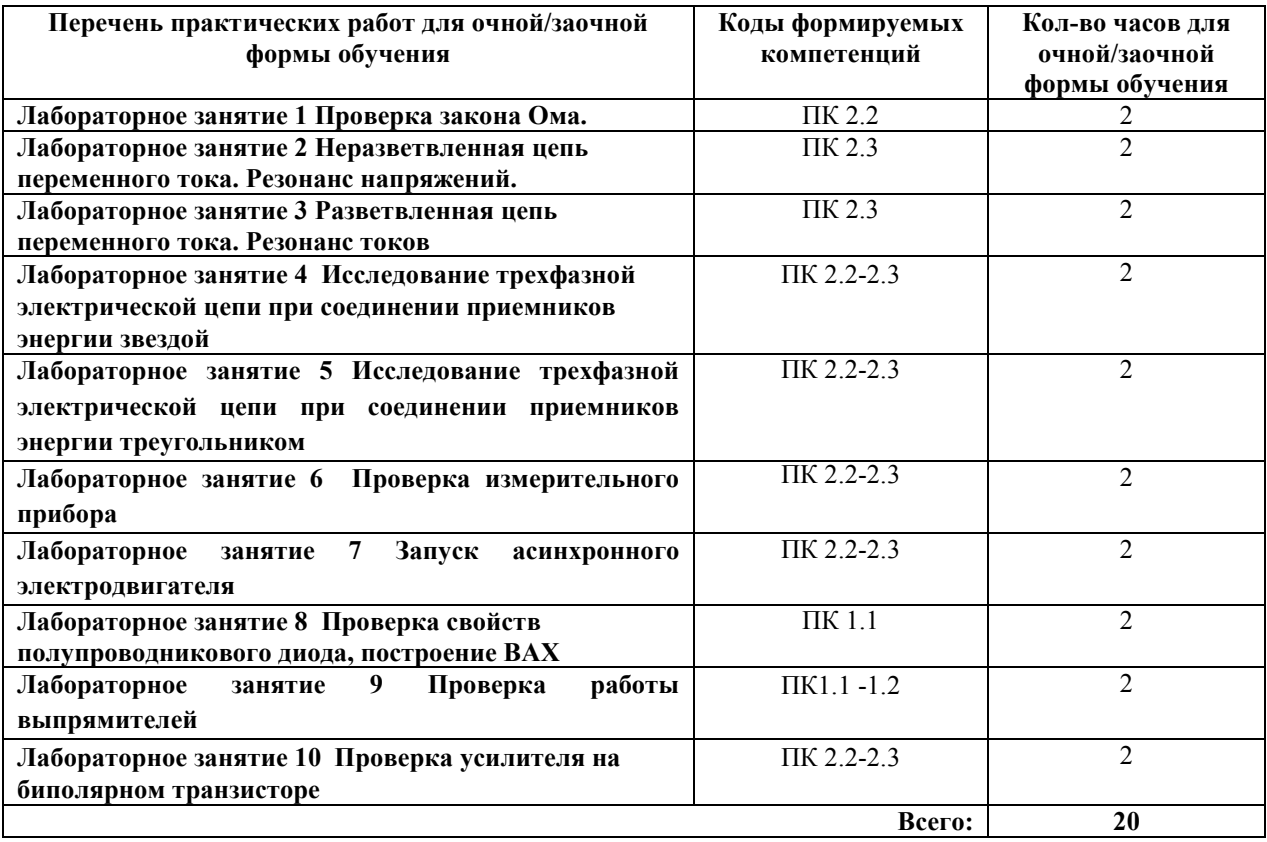

Тема: Проверка закона Ома

Цель: Исследуйте изменение токов, напряжений, мощностей, к.п.д. в неразветвленной цепи при изменении одного из двух сопротивлений. Ознакомьтесь с режимами работы цепи (х.х., к.з.). Снимите вольтамперную характеристику резистора.

## Перечень лабораторного оборудования, учебно-наглядных пособий:

- 1. Источник электроэнергии 1 шт.
- 2. Амперметр  $(0-0,5)A 1$  шт.
- 3. Вольтметр  $(0-25)B 1$  шт.
- 4. ВОЛЬТМЕТР  $(0-50)B 1$  шт.
- 5. Вольтметр  $(0-100)B 1$  шт.
- 6. Резисторы  $-2$  шт.

## Порядок выполнения работы:

Запишите технические характеристики измерительных приборов в таблицу 1

Рисунок 1

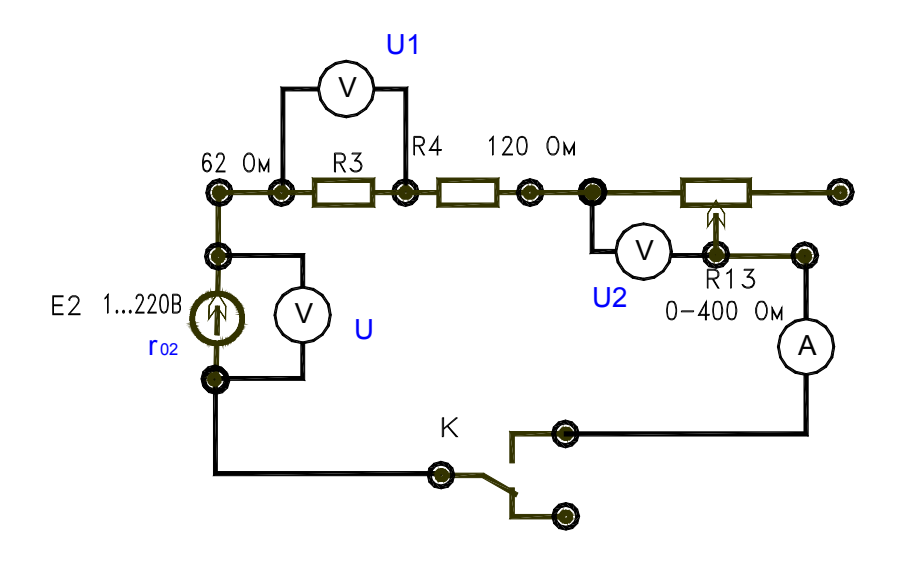

Получив преподавателя, Поставьте разрешение включите стенд. переключатель на резисторе R13 в положение (50-60)В в соответствии с рисунком 1.

Разомкните тумблер «К» (режим х.х.) и запишите показания в таблицу 1.

Замкните тумблер «К» и, изменяя сопротивление R13 (100, 80, 60) для трех значений, запишите показания в таблицу 1.

Расчетные формулы.

$$
r_0 = \frac{E - U}{I}; \quad R_1 = \frac{U_1}{I}; \quad R_2 = \frac{U_2}{I}; \quad R = \frac{U}{I};
$$
  

$$
P_1 = I^2 R_1; \quad P_2 = I^2 R_2; \quad P_0 = I^2 r_{02};
$$
  

$$
P = UI = P_1 + P_2; \quad P_r = UI;
$$

$$
I_{\kappa_3} = \frac{E}{r_{02}}; \quad \eta = \frac{P}{P_r} 100\%;
$$

Таблица 1 - Таблица замеров и расчетов

 $\overline{a}$ 

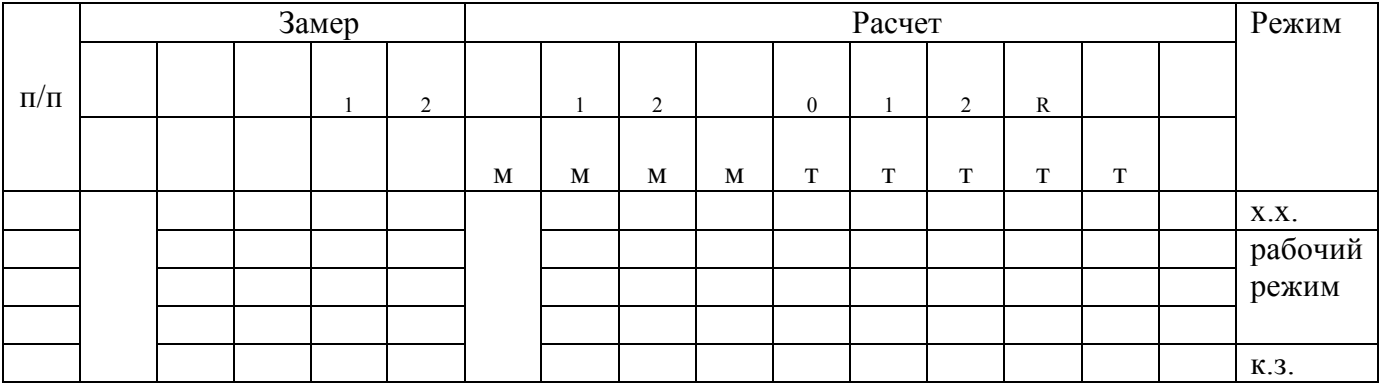

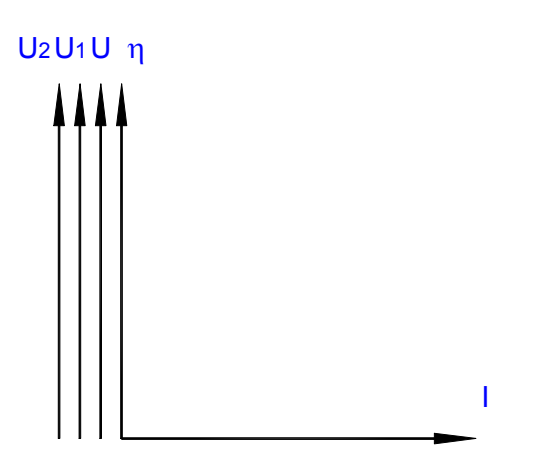

По данным таблицы постройте график зависимостей  $U = f(I); U_1 = f(I); U_2 =$ f(I);  $\eta = f(1)$ ;

$$
I = f(R_2); \qquad I_1 = f(U_1);
$$

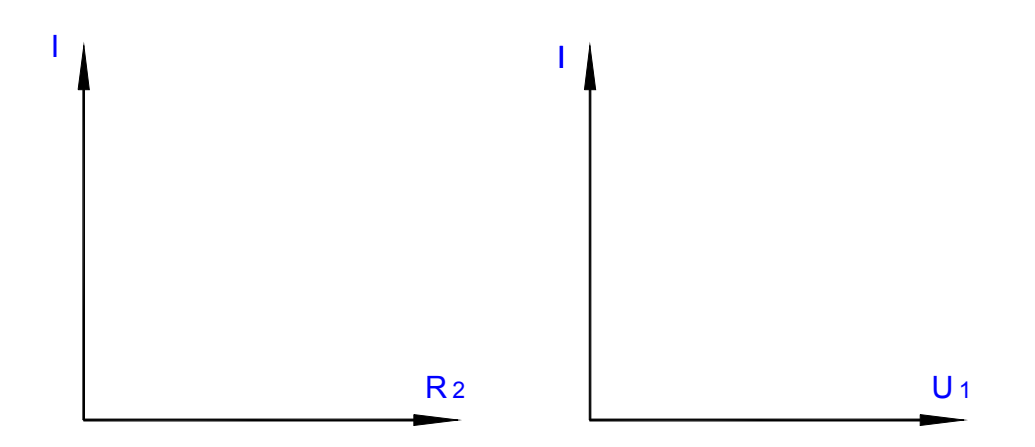

### **Контрольные вопросы:**

1. Как постройте вольтамперную характеристику резистора?

- 2. Назовите возможные режимы работы электрической цепи?
- 3. Постройте характеристику изменения тока при увеличении сопротивления

 $(R_{13})$ ?

4. Постройте характеристику изменения напряжения и к.п.д. при увеличении тока?

## Практическая работа 1

**Тема:** Расчет магнитной цепи.

**Цель:** Опытным путем проверьте особенности последовательного соединения резисторов, Исследуйте делитель напряжения.

## **Перечень лабораторного оборудования, учебно-наглядных пособий:**

- 1. Источник электроэнергии 1 шт.
- 2. Амперметр  $(0-0,5)$ А 1 шт.
- 3. Вольтметр (0-25)В 1 шт.
- 4. Вольтметр  $(0-50)B 2$  шт.
- 5. Вольтметр  $(0-100)B 1$  шт.
- 6. Резисторы  $-3$  шт.

## Порядок выполнения работы:

Запишите технические характеристики измерительных приборов в таблицу 2. Изучите и соберите электрическую цепь (рис. 1).

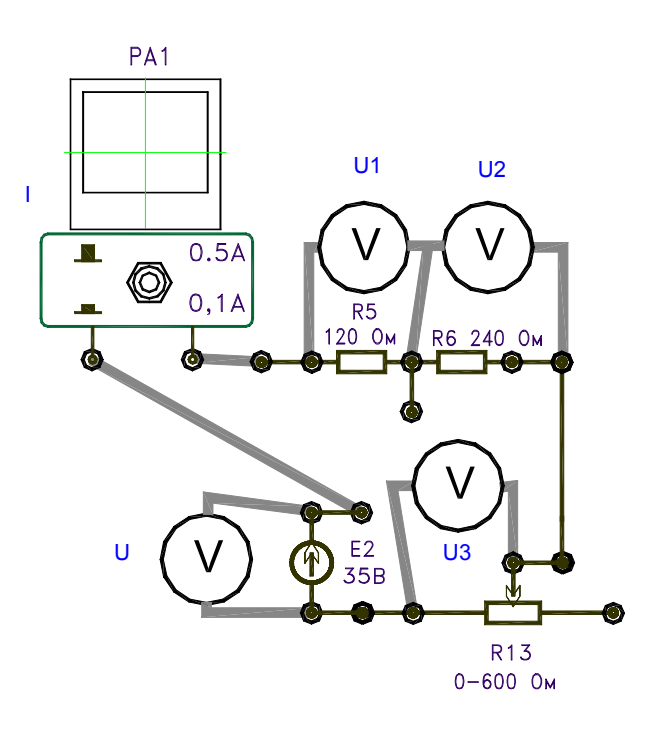

Рисунок 1.

Получив разрешение преподавателя, включите стенд и подайте напряжение в схему от источника  $E_2$  порядка (60-70) В. Для (4-5) значений напряжения [через (10-15)В] показания приборов запишите в таблицу 2.

Переключатель на резисторе R13 установите в положение (40-60)Ом.

Расчетные формулы.

$$
R = \frac{U}{I}
$$
;  $P = I^2 R$ ;  $P_{o6u} = R_1 + R_2 + R_3$ ;  $P = I^2 R_{o6u} = UI$ 

Убедитесь, что

$$
\frac{U_1}{U_2} = \frac{R_1}{R_2}; \qquad \frac{U}{I} = R_1 + R_2 + R_3;
$$

Таблица 1 - Таблица замеров и расчетов

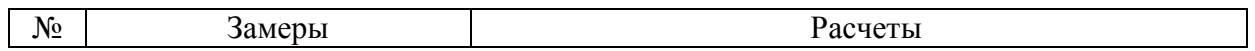

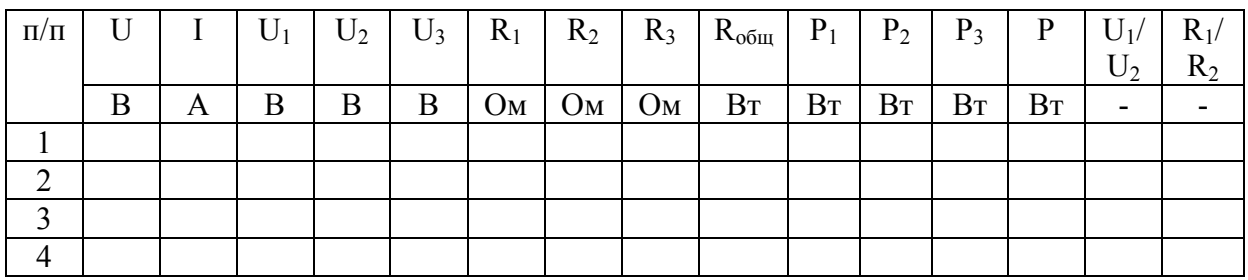

По данным таблицы постройте графики зависимостей.

 $U = f(I); U_1 = f(I); U_2 = f(I); U_3 = f(I);$ 

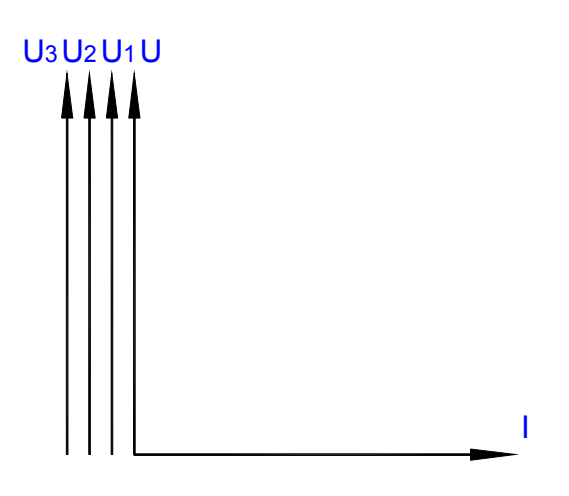

### **Контрольные вопросы:**

- 1. Сделайте заключение по данной лабораторной работе?
- 2. Объясните, как распределить напряжения на резисторах?
- 3.Как целесообразно применить делитель напряжения?

Практическая работа 2

**Тема:** Расчет цилиндрической катушки.

**Цель**: Опытным путем проверьте параметры цилиндрической катушки.

## **Перечень лабораторного оборудования, учебно-наглядных пособий**:

1. Катушка с ферромагнитным сердечником – 1 шт.

- 2. Амперметр  $(0-0,5)A 1$  шт.
- 3. Ваттметр  $(0-50)$ Вт 1 шт.
- 4. Вольтметр (0-100)В 1 шт.

## **Порядок выполнения работы:**

Запишите технические характеристики измерительных приборов в таблицу 1.

| $N_2$ п/п | Наименование | Система | Номин. | Цена    | Класс |  |
|-----------|--------------|---------|--------|---------|-------|--|
|           | приборов     |         | велич. | деления | точн. |  |
|           |              |         |        |         |       |  |
|           |              |         |        |         |       |  |
|           |              |         |        |         |       |  |

Таблица 1 – Таблица замеров и расчетов.

Соберите и изучите схему электрической цепи (рис. 1.).

Получив разрешение преподавателя, поставьте переключатель в положение  $0,3L<sub>1</sub>$  и включите стенд.

Увеличивать напряжение от «О» до значения, чтобы ток в цепи не превышал значения 0,5А [U=(60-75)В]. Показания приборов запишите в таблицу 10.2.

Поставьте переключатель в положение  $0,8L_1$  (или  $0,9L_1$ ) и показания приборов

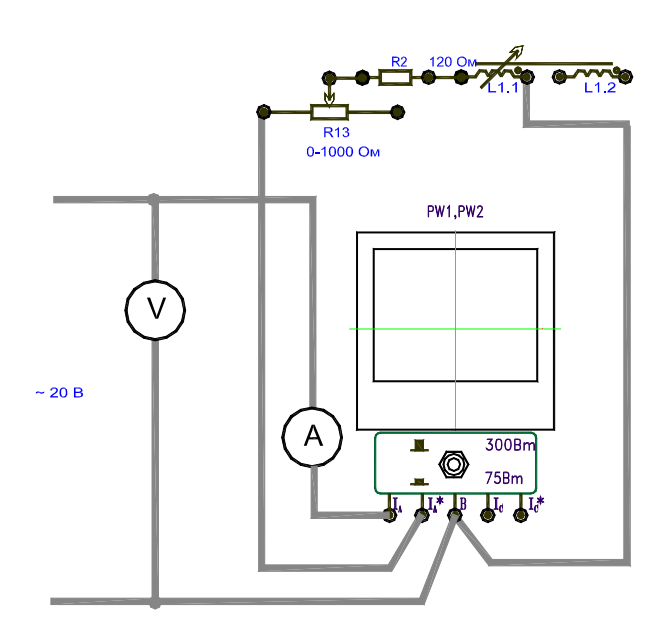

запишите в таблицу 2.

Рисунок 1

## Таблица 2- Таблица показаний и расчетов

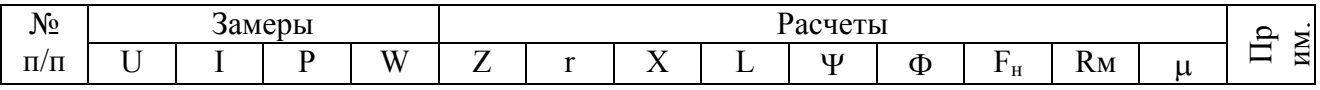

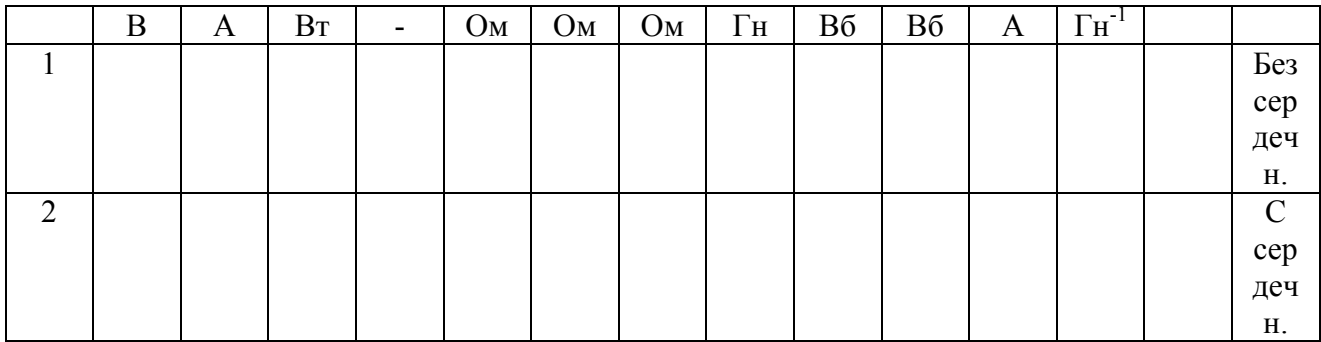

Расчетные формулы

$$
Z = \frac{U}{I}; \qquad r = \frac{P}{I^2}; \qquad X = \sqrt{Z^2 - r^2};
$$
  

$$
f = 50\Gamma u; \qquad \mu_0 = 4\pi 10^{-7} \Gamma \frac{H}{M}; \qquad \omega = 2\pi f;
$$
  

$$
L = \frac{X}{314}; \qquad \Psi = IL; \qquad \Phi = \frac{\Psi}{W}; \qquad R_M = \frac{F_H}{\Phi};
$$
  

$$
F_H = IW; \qquad \mu = \frac{R_{MO}}{R_M};
$$

R<sub>MO</sub> - магнитное сопротивление без сердечника;

 $R_M$  – магнитное сопротивление с сердечником.

#### Контрольные вопросы:

1. Сделайте заключение по данной лабораторной работе.

2. Определите, как происходит влияние воздушного зазора на величину индуктивности катушки.

3. Определите, как происходит влияние воздушного зазора на величину магнитного потока.

4. Определите, как происходит влияние воздушного зазора на величину магнитного сопротивления.

### Лабораторная работа 2

Тема: Неразветвленная цепь переменного тока. Резонанс напряжений.

Цель: Исследуйте резонанс напряжений. Снимите резонансные кривые при переменной емкости. Определите на опыте соотношения между сопротивлениями

участков и падениями напряжения на них.

## **Перечень лабораторного оборудования, учебно-наглядных пособий**:

- 1. Амперметр  $(0-0,5)$ А 1 шт.
- 2. Вольтметр (0-100)В 2 шт.
- 3. Вольтметр (0-50)В 2 шт.
- 4. Катушка индуктивности 1 шт.
- 5. Конденсаторная батарея 1 шт.

## **Порядок выполнения работы:**

Запишите технические характеристики измерительных приборов в таблицу 1.

Соберите и изучите схему электрической цепи (рис. 11.).

Установите переключатель на катушке  $L_1$  в положение  $(0.9-1)$  Гн.

Установите емкость С = 12 мкФ.

Получив разрешение преподавателя, включите стенд и подайте напряжение с регулятора, при котором в цепи резонанс, т.е.  $Uc = U_L$ .

Отключите конденсатор С = 12 мкФ.

Измените емкость конденсатора (6-20) мкФ, показания приборов запишите в таблицу 1.

Индуктивность катушки L1 во всех опытах остается неизменной.

Таблица1- Таблица показаний и расчетов.

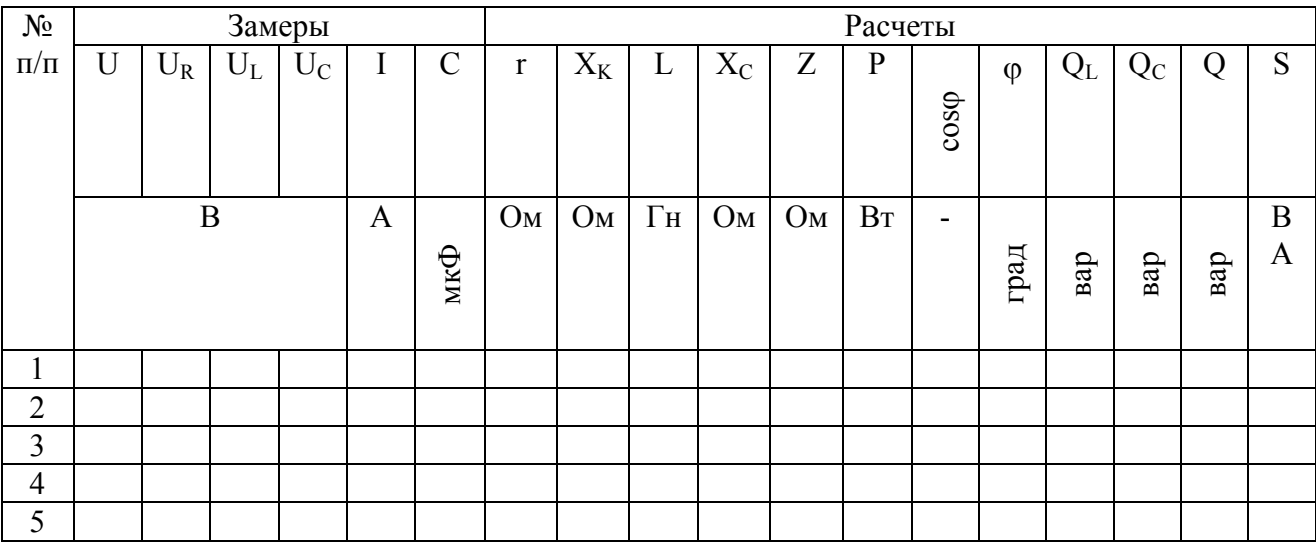

Расчетные формулы

$$
r = \frac{U_R}{I}; \quad x_K = \frac{U_L}{I}; \quad L = \frac{X_K}{\omega} = \frac{X_K}{314}; \quad f = 50Iu;
$$
  

$$
X_C = \frac{10^6}{314C}; \quad Z = \frac{U}{I}; \quad P = I^2r = U_RI;
$$
  

$$
\cos \varphi = \frac{r}{Z} = \frac{P}{S}; \quad S = UI = I^2Z; \quad Q = \frac{\rho}{r};
$$
  

$$
Q_L = I^2X_L = U_LI; \quad Q_C = I^2X_C = U_CI; \quad Q = (Q_L - Q_C);
$$

По данным таблицы постройте графики зависимостей.

I = f(X<sub>C</sub>); U<sub>R</sub> = f(X<sub>C</sub>); U<sub>L</sub> = f(X<sub>C</sub>); U<sub>C</sub> = f(X<sub>C</sub>); cosφ = f(X<sub>C</sub>);

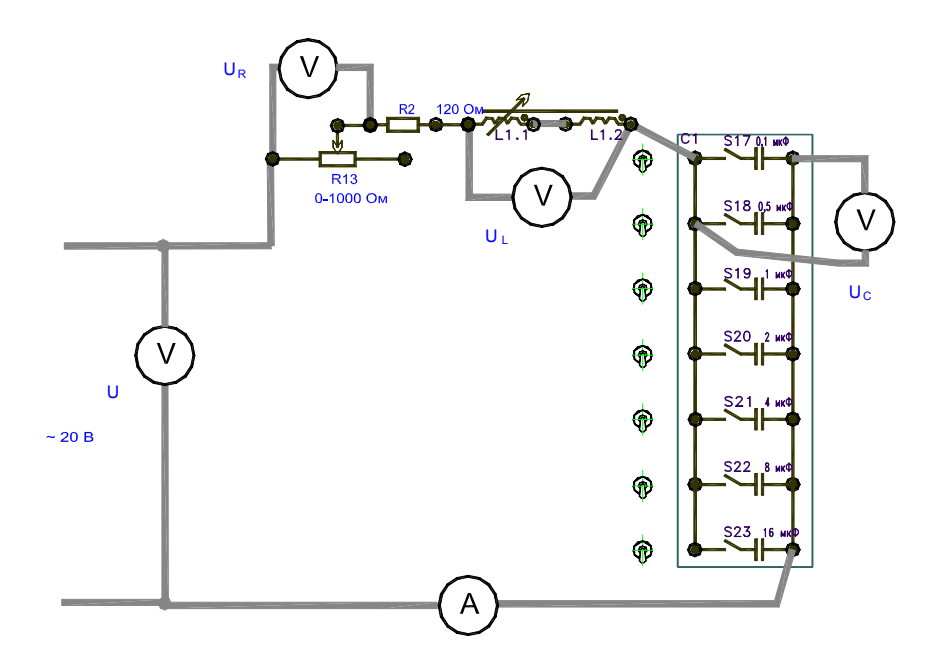

Рисунок 1

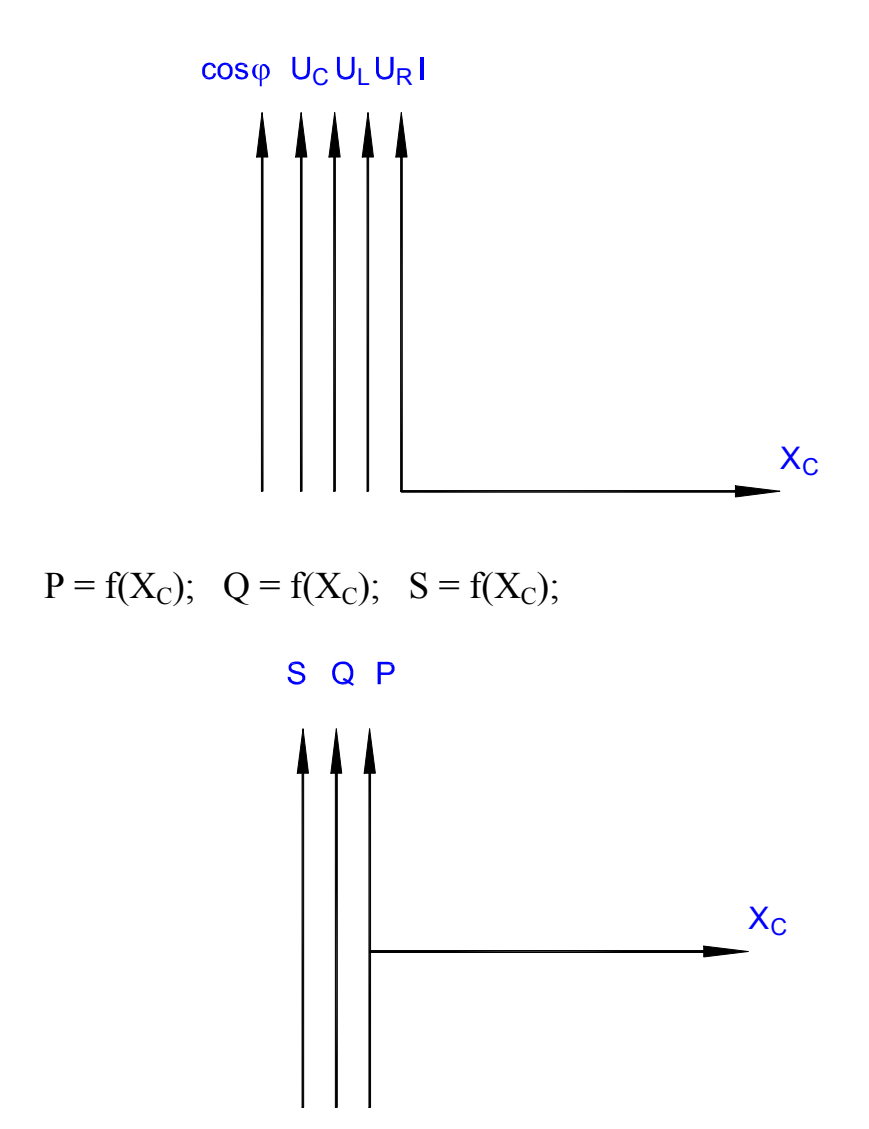

Постройте векторные диаграммы для трех различных режимов цепи (1 и 5).

$$
X_K < Xc
$$
;  $X_K \cong Xc$ ;  $X_K > Xc$ ;

Определите волновое сопротивление колебательного контура:

$$
\rho = \sqrt{\frac{L_p}{C_p}} = \frac{1}{\omega C_{\text{pes}}} = [O\omega];
$$

#### Контрольные вопросы:

- 1. Определите добротность колебательного контура.
- 2. Сделайте заключение по данной лабораторной работе.
- 3. Определите возможность получения резонанса напряжений.
- 4. Определите характер резонансных кривых.
- 5. Убедитесь, что Хс рез  $\approx \rho$ .

### Лабораторная работа 3

**Тема:** Разветвленная цепь переменного тока. Резонанс токов.

**Цель:** Исследуйте резонанс токов. Снимите резонансные кривые при переменной емкости.

### **Перечень лабораторного оборудования, учебно-наглядных пособий**:

1. Амперметр  $(0-0,5)A - 1$  шт.

2. Амперметр  $(0-0,5)A - 2$  шт.

3. Вольтметр (0-100)В – 1 шт.

4. Катушка индуктивности – 1 шт.

5. Конденсаторная батарея – 1 шт.

#### **Порядок выполнения работы:**

Запишите технические характеристики измерительных приборов в таблицу 1.

Соберите и изучите схему электрической цепи (рис. 1.).

Установите переключатель на катушке  $L_1$  в положение «0,7».

Переключатель на регуляторе напряжения установите в положение «0».

тумблер конденсаторной батарей установите в положение «вкл».

Получив разрешение преподавателя, включите стенд и подайте напряжение с регулятора, порядка (50-60)В, при отключенной конденсаторной батарее.

Измерьте вольтметром V напряжение на резисторе. Определите величину активного сопротивления резистора.

$$
r=\frac{U}{I_2}(O_M);
$$

Наберите емкость конденсаторной батареи С = 27 мкФ и с помощью регулятора напряжения добиваемся резонанса токов т.е.  $I_2 \approx I_3$ .

Отключите конденсаторную батарею  $C = 0$ , показания приборов запишите в таблицу 1.

Изменяя емкость конденсаторной батареи от (10-40) мкФ, показания приборов запишите в таблицу 1.

Таблица 1-Таблица показаний и расчетов

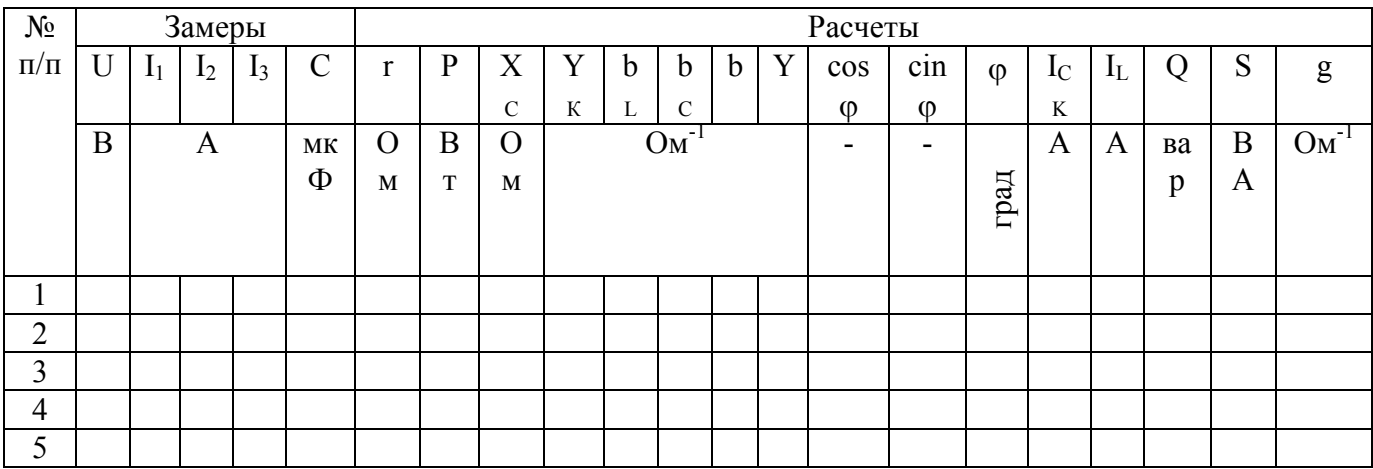

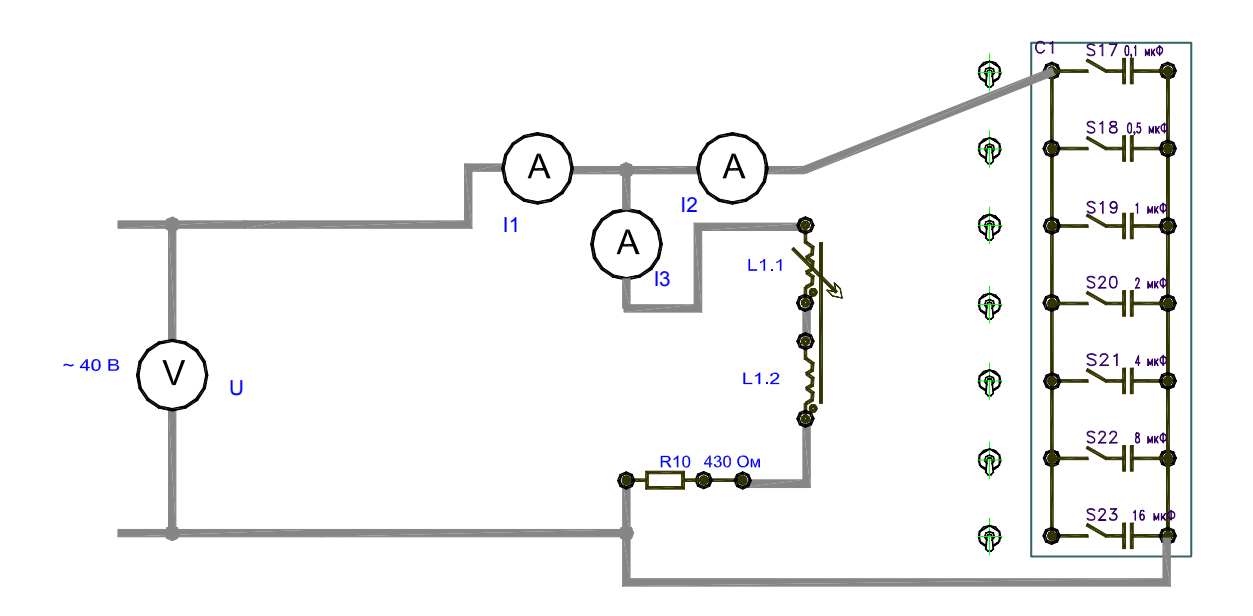

Рисунок.

Расчетные формулы

$$
X_C = \frac{10^6}{314C}; \qquad g = ry_K; \qquad y_K = \frac{I_2}{U}; \qquad y = \frac{I_1}{U}; \qquad \omega = 314_{C^{-1}};
$$
  

$$
b_L = \sqrt{y_K^2 + g^2}; \qquad b_C = \frac{I_3}{U}; \qquad b = (b_L - b_C); \qquad P = UI_1 \cos \varphi; \qquad \cos \varphi = \frac{g}{y}; \qquad \sin \varphi = \frac{b}{y};
$$
  

$$
I_{ax} = Ug; \qquad I_L = Ub_L; \quad I_3 = I_C; \quad S = UI_1; \quad Q = S \sin \varphi;
$$

По данным таблицы постройте графики зависимостей.<br>
I = f(C); I<sub>AK</sub> = f(C); I<sub>C</sub> = f(C); I<sub>L</sub> = f(C); cos $\varphi$  = f(C); P = f(C);

$$
Q = f(C); \quad S = f(C); \quad X_C = f(C);
$$

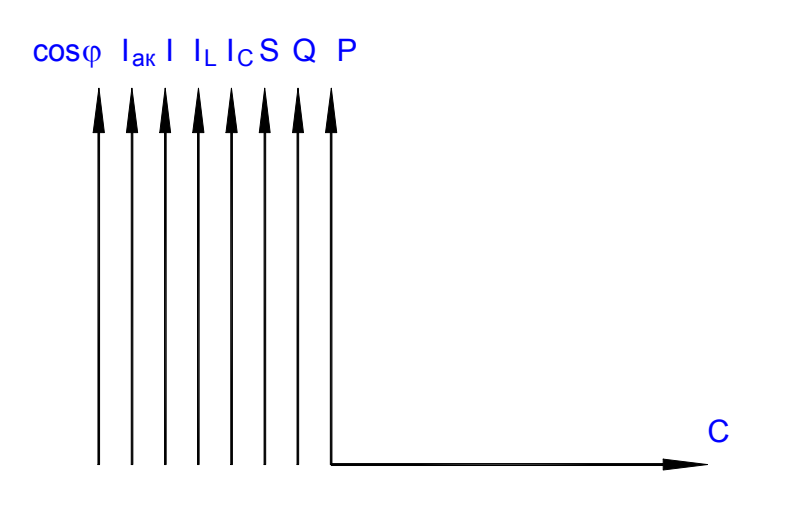

Постройте векторные диаграммы для трех различных режимов цепи.  $hc$ 

$$
\langle b_{\mathsf{L}}; \quad bc \equiv b_{\mathsf{L}}; \quad bc > b_{\mathsf{L}};
$$

Определите волновое сопротивление колебательного контура.

$$
\rho = \frac{1}{\omega C_{\rho e_3}} = [O_{M}]; \qquad \omega = 314_{C^{-1}}; \qquad f = 50 \, \text{Jy};
$$

Определите индуктивность катушки, при которой в цепи резонанс токов.

$$
L = \frac{X_K}{\omega}; \qquad X_K = \frac{U}{I_2} = \frac{1}{y_K};
$$

Определите добротность колебательного контура.

$$
Q=\frac{\rho}{r}
$$
;

### Контрольные вопросы:

- 1. Сделайте заключение по данной лабораторной работе.
- 2. Определите возможность получения резонанса токов.
- 3. Определите характер резонансных кривых при изменении емкости цепи.
- 4. Убедитесь, что Xc рез =  $X_L$  рез =  $\rho$ .

### Лабораторная работа 4

Тема: Исследование трехфазной электрической цепи при соединении приемников энергии звездой.

Цель: Опытным путем проверьте параметры трехфазной электрической цепи при соединении приемников энергии звездой.

### Перечень лабораторного оборудования, учебно-наглядных пособий:

- 1. Источник электроэнергии 2 шт.
- 2. Амперметр  $(0-0.5)A 1$  шт.
- 3. Амперметр  $(0-1)A 3$  шт.
- 4. Вольтметр  $(0-25)B 1$  шт.
- 5. Вольтметр  $(0-100)B 1$  шт.

## Порядок выполнения работы:

Запишите технические характеристики измерительных приборов в таблицу 1. Измерьте э.д.с. исследуемых источников электрической энергии  $E_1$  и  $E_2$ . Соберите и изучите схему электрической цепи (рис. 1.).

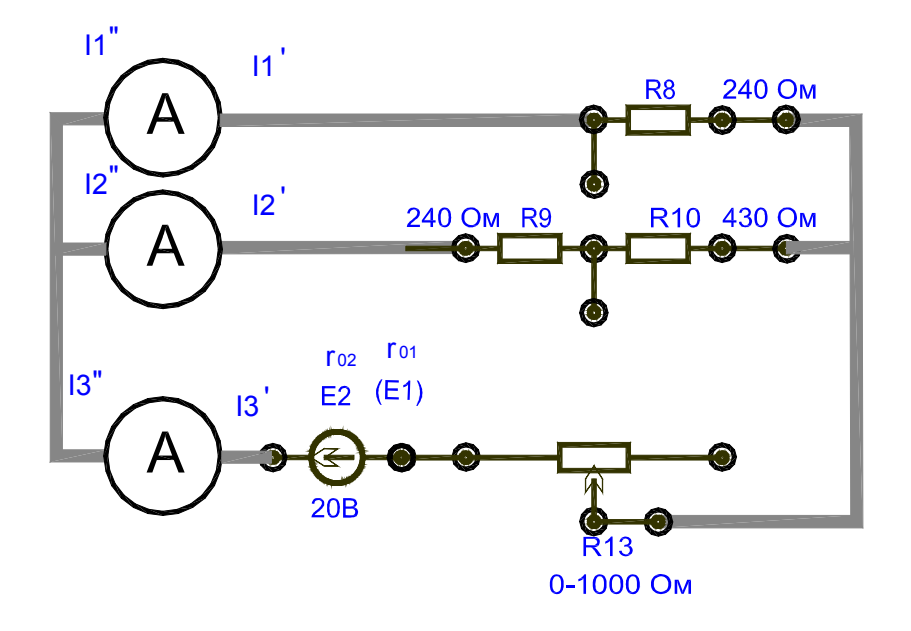

Рисунок1

Э.д.с. источника  $E_2$  установите порядка (45-55)В. Значения токов  $I_1$ ,  $I_2$ ,  $I_3$ ,  $I_1$ ",  $I_2$ ",  $I_3$ " запишите в таблицу 7.2.

Значения внутренних сопротивлений г<sub>01</sub> и г<sub>02</sub>, сопротивлений резисторов взять  $R_1, R_2, R_3$  из лабораторной работы 3 и запишите в таблицу 1.

Соберите и изучите схему электрической цепи (рис.2.).

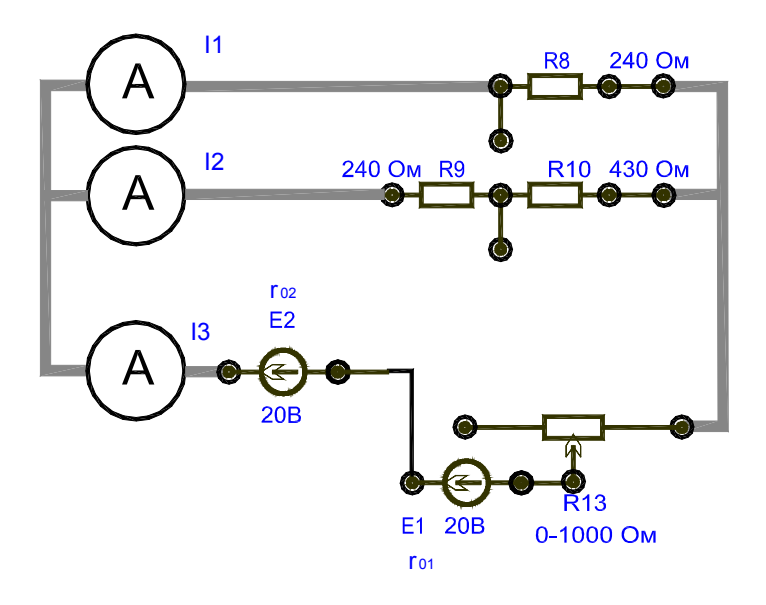

Рисунок 2

## Таблица1 - Таблица показаний и расчетов

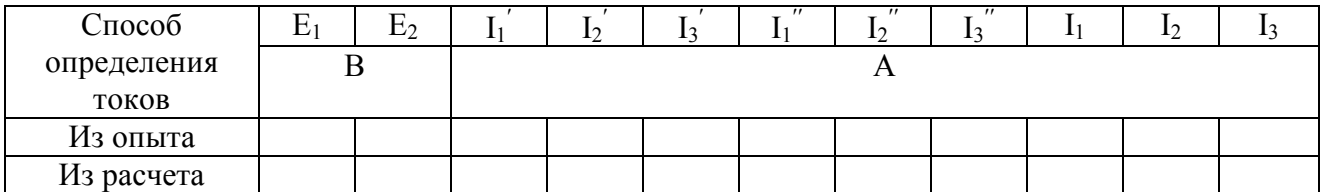

## Контрольные вопросы:

1. Рассчитайте токи для второй схемы Запишите в отчете.

- 2. Рассчитайте токи произвести методом наложения.
- 3. Сделайте заключение по данной лабораторной работе.
- 4. Подтвердите опытный принцип наложения.

## Лабораторная работа 5

Тема: Исследование трехфазной электрической цепи при соединении приемников энергии треугольником

Цель: Опытно проверить трехфазную электрическую цепь при соединении приемников энергии треугольником.

## Перечень лабораторного оборудования, учебно-наглядных пособий:

- 1. Катушка с ферромагнитным сердечником 1 шт.
- 2. Амперметр  $(0-0,5)A 1$  шт.
- 3. Ваттметр  $(0-50)$ Вт 1 шт.
- 4. Вольтметр (0-100)В 1 шт.

## **Порядок выполнения работы:**

Запишите технические характеристики измерительных приборов в таблицу 1.

Таблица 1- Таблица показаний и расчетов

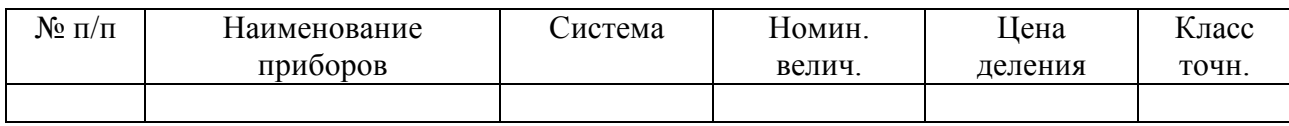

Соберите и изучите схему электрической цепи (рис. 1).

Получив разрешение преподавателя, поставьте переключатель в положение  $0,3L_1$  и включите стенд.

Увеличьте напряжение от «О» до значения, чтобы ток в цепи не превышал значения 0,5А [U=(60-75)В]. Показания приборов запишите в таблицу 10.2.

Поставьте переключатель в положение  $0,8L_1$  (или  $0,9L_1$ ) и показания приборов запишите в таблицу 1.

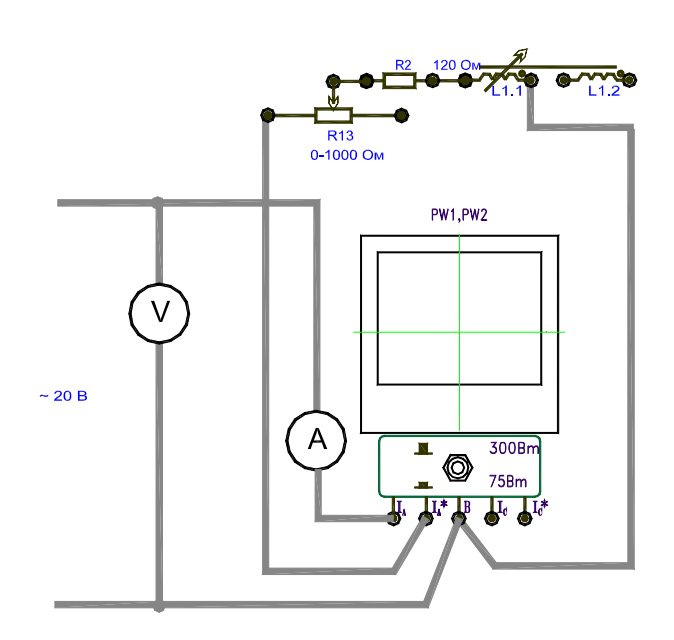

Рисунок 1

| $N_2$          | Замеры   |   |       |                | Расчеты        |                |                |            |    |    |         |                          |   |        |
|----------------|----------|---|-------|----------------|----------------|----------------|----------------|------------|----|----|---------|--------------------------|---|--------|
| $\Pi/\Pi$      | U        |   | D     | W              | Z              | r<br>$\bf{r}$  | X              | L          | Ψ  | Φ  | $F_{H}$ | $R_M$                    | μ | Прим   |
|                | $\bf{B}$ | A | $B_T$ | $\blacksquare$ | O <sub>M</sub> | O <sub>M</sub> | O <sub>M</sub> | $\Gamma$ H | Bб | Bб | A       | $\Gamma$ H <sup>-1</sup> |   |        |
|                |          |   |       |                |                |                |                |            |    |    |         |                          |   | Без    |
|                |          |   |       |                |                |                |                |            |    |    |         |                          |   | cep    |
|                |          |   |       |                |                |                |                |            |    |    |         |                          |   | деч    |
|                |          |   |       |                |                |                |                |            |    |    |         |                          |   | Η.     |
| $\overline{2}$ |          |   |       |                |                |                |                |            |    |    |         |                          |   | $\cap$ |
|                |          |   |       |                |                |                |                |            |    |    |         |                          |   | cep    |
|                |          |   |       |                |                |                |                |            |    |    |         |                          |   | деч    |
|                |          |   |       |                |                |                |                |            |    |    |         |                          |   | Η.     |

Таблица 2- Таблица показаний и расчетов

Расчетные формулы

$$
Z = \frac{U}{I}; \t r = \frac{P}{I^2}; \t X = \sqrt{Z^2 - r^2};
$$
  

$$
f = 50Iy; \t \mu_0 = 4\pi 10^{-7} \text{ FH/m}; \t \omega = 2\pi f;
$$
  

$$
L = \frac{X}{314}; \t \Psi = IL; \t \Phi = \frac{\Psi}{W}; \t R_M = \frac{F_H}{\Phi};
$$
  

$$
F_U = IW: \t u = \frac{R_{MO}}{V}.
$$

$$
F_H = IW; \qquad \mu = \frac{R_{MO}}{R_M};
$$

 $R_{MO}$  – магнитное сопротивление без сердечника;

 $R_M$  – магнитное сопротивление с сердечником.

### **Контрольные вопросы:**

1. Сделайте заключение по данной лабораторной работе.

2. Определите влияние воздушного зазора на величину индуктивности катушки.

3. Определите влияние воздушного зазора на величину магнитного потока.

4. Определите влияние воздушного зазора на величину магнитного сопротивления

### Лабораторная работа 6

Тема: Проверка измерительного прибора.

Цель: Установите основные закономерности при проверке измерительного прибора.

## Перечень лабораторного оборудования, учебно-наглядных пособий:

1. Амперметр  $(0-0,5)A - 1$  шт.

2. Вольтметр  $(0-100)B - 2$  шт.

### Порядок выполнения работы:

Запишите технические характеристики измерительных приборов в таблицу 1.

Изучите и соберите электрическую цепь (рис. 1).

Получив разрешение преподавателя, включите стенд.

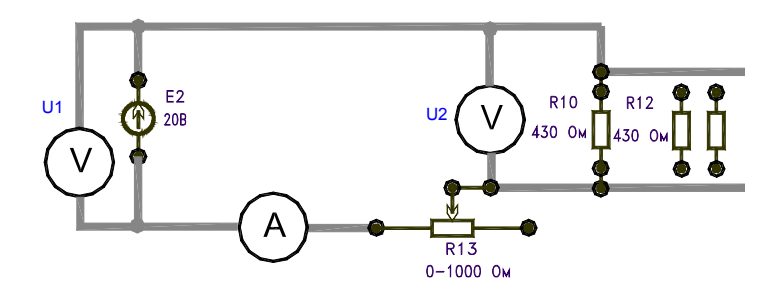

### Рисунок 1

Измените число ламп от 0 до 5, запишите показания приборов в таблицу 1. Длина линии определяется по одному из значений сопротивления линии R и заданными µ и S.

Таблица1- Таблица показаний и расчетов

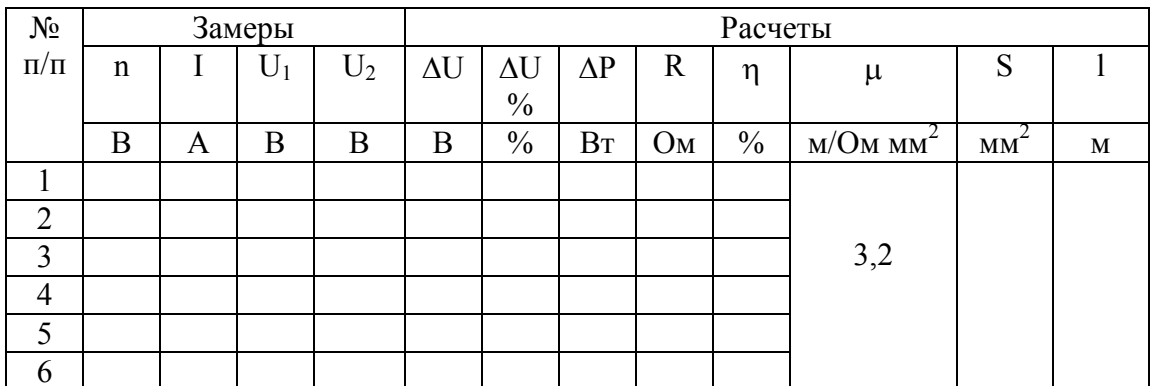

Расчетные формулы

$$
R = \frac{\Delta U}{I}; \quad \Delta U = U_1 - U_2; \quad \Delta P = I \Delta U;
$$

$$
\eta = \frac{U_2}{U_1} 100; \quad \Delta U\% = \frac{\Delta U}{U_1} 100; \quad l = 0,5 \,\mu RS;
$$

По данным таблицы постройте графики зависимостей

$$
\eta = f(I); \quad U_2 = f(I); \quad \Delta U = f(I);
$$

### Контрольные вопросы:

1. Сделать заключение по данной лабораторной работе.

- 2. Определите влияние отдельных факторов на потерю напряжения в линии.
- 3. Определите влияние отдельных факторов на потерю мощности в линии.
- 4. Постройте зависимость к.п.д. от нагрузки.

Практическая работа 3

Тема: Расширение пределов измерения амперметра и вольтметра.

Цель: Определите пределы измерения амперметра и вольтметра.

## Перечень лабораторного оборудования, учебно-наглядных пособий

- 1. Катушка с переменной индуктивностью 1 шт.
- 2. Амперметр  $(0-0.5)A 1$  шт.

3. Вольтметр  $(0-50)B - 1$  шт.

4. Вольтметр  $(0-100)B - 2$  шт.

5. Ваттметр (0-50) $Br - 1$  шт.

## Порядок выполнения работы.

Запишите технические характеристики измерительных приборов в таблицу 1.

Соберите и изучите схему электрической цепи (рис. 1).

Установите регулятор напряжения в положение «0», переключатель на катушке  $L_1$  в положение 0,3.

Получив разрешение преподавателя, включите стенд. В схему подайте напряжение с регулятора, при котором ток в цепи устанавливается не более 0,5А  $[U=(50-60)B]$ .

Увеличьте индуктивность катушки для (4-5) значений индуктивности, показания приборов запишите в таблицу 1.

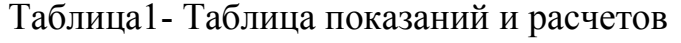

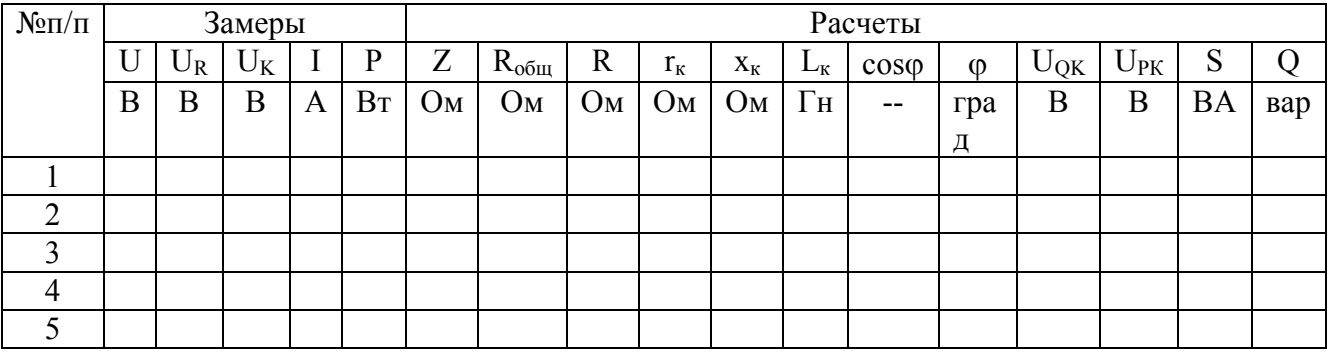

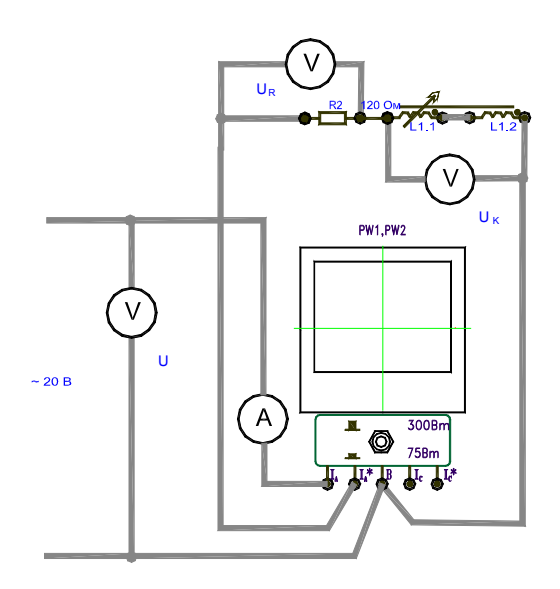

Расчетные формулы

$$
Z = \frac{U}{I}; \qquad R_{OBIII} = \frac{P}{I^2}; \qquad R = \frac{U_R}{I};
$$
  

$$
r_K = R_{o\delta u} - R; \qquad X_K = \sqrt{Z^2 - R_{OBIII}^2};
$$
  

$$
f = 50\Gamma u; \qquad L_L = \frac{X_L}{2\pi f}; \qquad \cos\varphi = \frac{R_{o\delta u}}{Z};
$$
  

$$
U_{ak} = Ir_K; \qquad U_{PK} = U_L = IX_K;
$$
  

$$
S = UI; \qquad Q = I^2 X_K = U_{PK}I;
$$

По данным таблицы постройте графики зависимостей  $P = f(L_K); X_K = f(L_K); Q = f(L_K); S = f(L_K); \cos \varphi = f(L_K);$ 

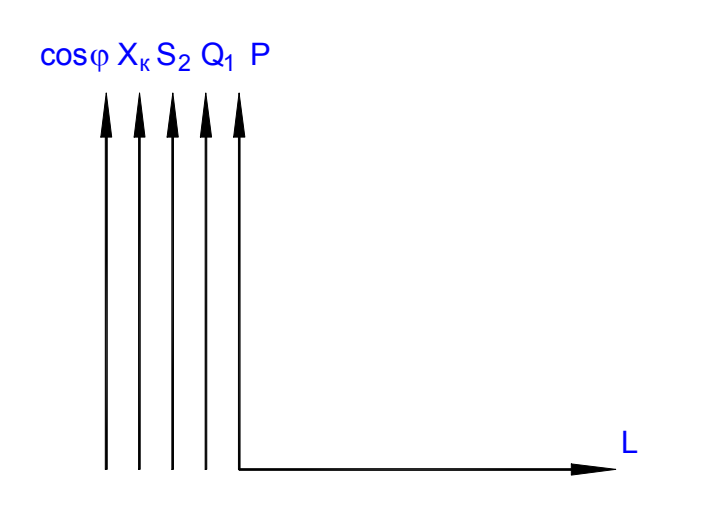

Для одного значения индуктивностей постройте векторную диаграмму, треугольник сопротивления и треугольник мощностей.

### Контрольные вопросы:

1. Сделайте заключение по данной лабораторной работе.

2. Определите характер изменения сопротивлений, силы тока при изменении индуктивности.

3. Определите характер изменения мощностей и коэффициента мощности при изменении индуктивности.

Тема: Запуск асинхронного электродвигателя.

Исследуйте Цель: запуск асинхронного электродвигателя; снимите резонансные кривые при переменной емкости.

## Перечень лабораторного оборудования, учебно-наглядных пособий:

1. Амперметр  $(0-0,5)A - 1$  шт.

2. Вольтметр  $(0-100)B - 2$  шт.

3. Вольтметр  $(0-50)B - 2$  шт.

4. Катушка индуктивности - 1 шт.

5. Конденсаторная батарея - 1 шт.

### Порядок выполнения работы:

Запишите технические характеристики измерительных приборов в таблицу 1.

Соберите и изучите схему электрической цепи (рис. 1).

Установите переключатель на катушке  $L_1$  в положение (0,9-1) Гн.

Установите емкость С, равную 12 мкФ.

Получив разрешение преподавателя, включите стенд и подайте напряжение с регулятора, при котором в цепи резонанс, т.е.  $Uc = U_L$ .

Отключить конденсатор С = 12 мкФ.

Измените, емкость конденсатора (6-20) мкФ, показания приборов запишите в таблицу 1.

Индуктивность катушки L1 во всех опытах остается неизменной.

Таблица1- Таблица показаний и расчетов

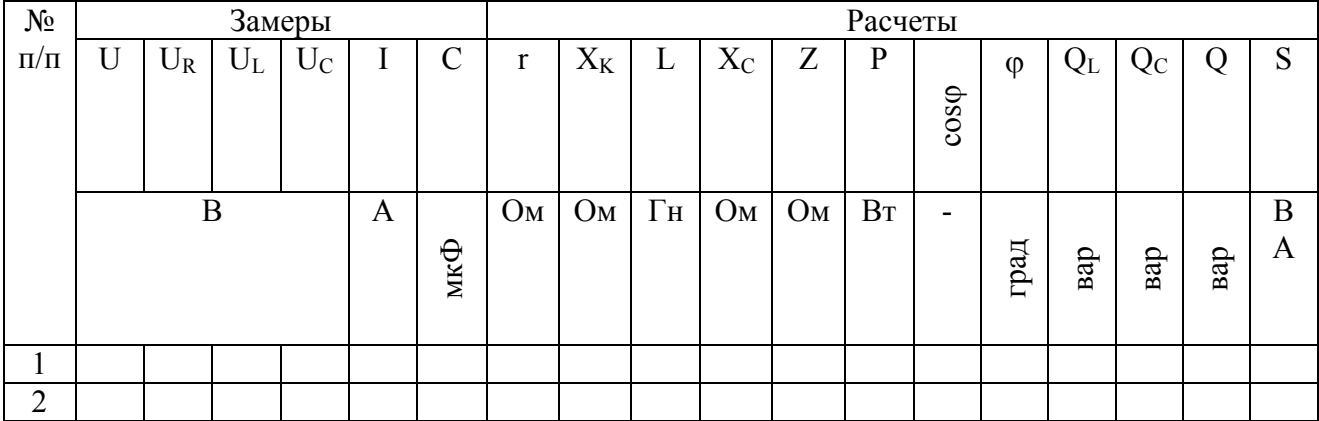

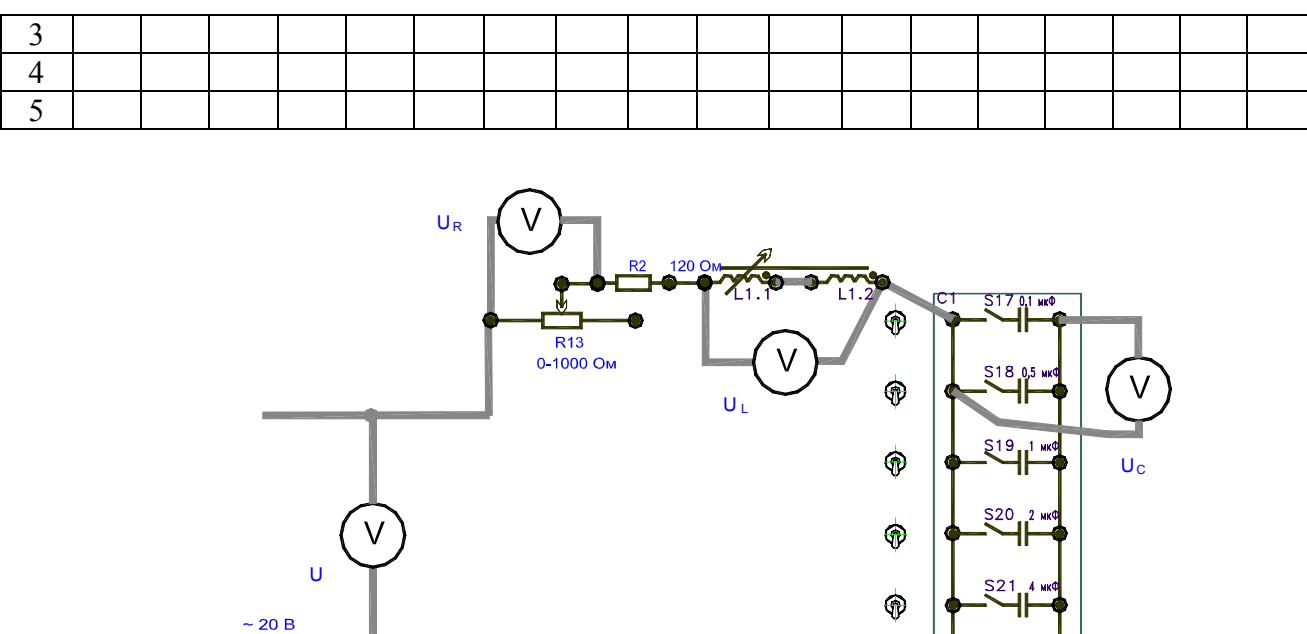

Рисунок 1

 $\overline{A}$ 

Расчетные формулы:

$$
r = \frac{U_R}{I}; \quad x_K = \frac{U_L}{I}; \quad L = \frac{X_K}{\omega} = \frac{X_K}{314}; \quad f = 50Iy;
$$

$$
X_C = \frac{10^6}{314C}; \quad Z = \frac{U}{I}; \quad P = I^2r = U_RI;
$$

$$
\cos \varphi = \frac{r}{Z} = \frac{P}{S}; \quad S = UI = I^2Z; \quad Q = \frac{\rho}{r};
$$

$$
Q_L = I^2X_L = U_LI; \quad Q_C = I^2X_C = U_CI; \quad Q = (Q_L - Q_C);
$$

По данным таблицы постройте графики зависимостей:

I = f(X<sub>C</sub>); U<sub>R</sub> = f(X<sub>C</sub>); U<sub>L</sub> = f(X<sub>C</sub>); U<sub>C</sub> = f(X<sub>C</sub>); cosφ = f(X<sub>C</sub>);

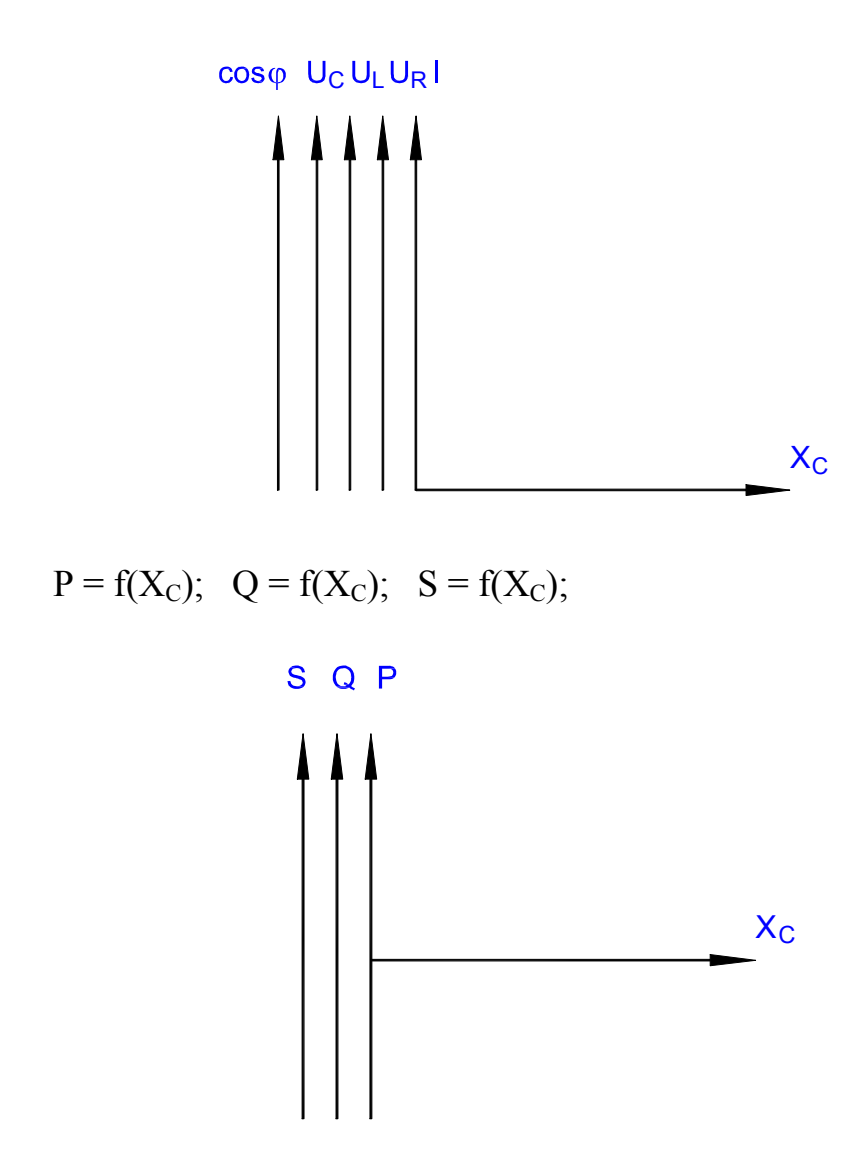

Постройте векторные диаграммы для трех различных режимов цепи (1 и 5).

$$
X\kappa \le Xc; \; X\kappa \cong Xc; \; X\kappa \ge Xc;
$$

Определите волновое сопротивление колебательного контура.

$$
\rho = \sqrt{\frac{L_p}{C_p}} = \frac{1}{\omega C_{\text{pos}}} = [O\omega];
$$

Определите добротность колебательного контура.

### Контрольные вопросы:

- 1. Сделайте заключение по данной лабораторной работе.
- 2. Определите возможность получения резонанса напряжений.
- 3. Определите характер резонансных кривых.
- 4. Убедитесь, что Хс рез  $\approx \rho$ .

**Тема:** Проверка свойств полупроводникового диода, построение ВАХ.

**Цель:** Изучите принцип работы однополупериодной и мостовой однофазных схем диодов.

### **Перечень лабораторного оборудования, учебно-наглядных пособий:**

1.Управляемый выпрямитель.

#### **Теоретические сведения.**

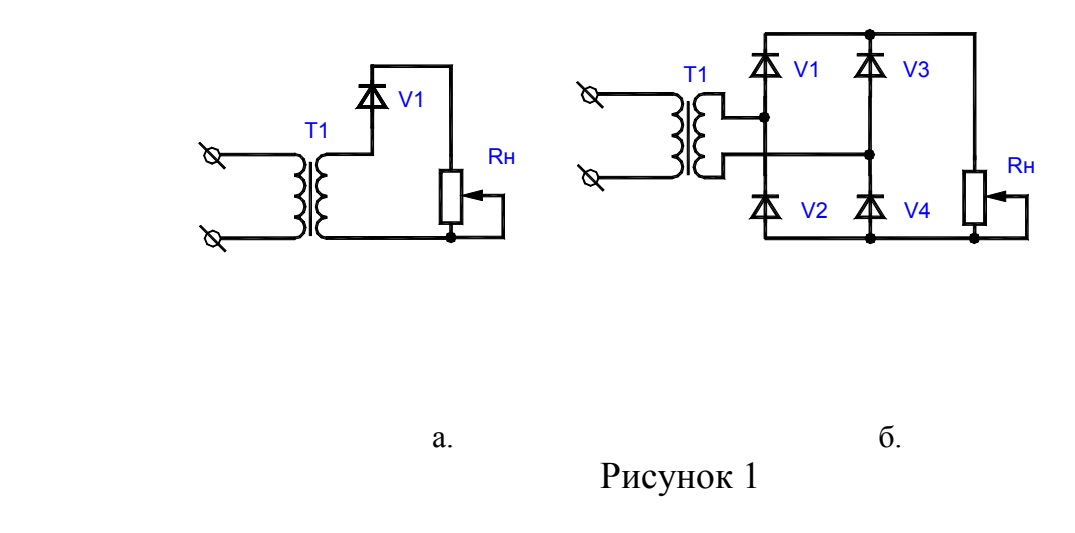

В схеме Греца в первичной и вторичной обмотках при работе на активную нагрузку протекает синусоидальный ток. Схема Греца характеризуется хорошим использованием элементов выпрямителя и трансформатора. Поэтому в настоящее время она находит наибольшее применение для выпрямления однофазного тока.

Схема со средней точкой содержит два вентиля V1 и V2 и трансформатор T1, имеющий две одинаковые вторичные обмотки, включенные последовательно и согласно. В положительный полупериод сетевого напряжения открыт вентиль V1. В отрицательный полупериод открыт вентиль V2. При этом ток обоих вентилей протекает через нагрузку в одном направлении. Формы напряжения и тока такие же, как и в мостовой схеме. Однако амплитудное значение обратного напряжения на вентиле в два раза больше, чем в схеме Греца. Недостатком схемы является плохое

использование трансформатора, так как имеются две вторичные обмотки, работающие по полпериода каждая. Основная область применения данной схемы низковольтные выпрямители. В ней последовательно с нагрузкой включен только один вентиль, что при низких выпрямленных напряжениях позволяет получить более высокий к.п.д.

Управляемым называется такой выпрямитель, который, кроме выпрямления переменного напряжения, одновременно осуществляет регулирование напряжения. Управляемый выпрямитель (УВ) получается из обычного заменой в нем неуправляемых вентилей (диодов) управляемыми вентилями - тиристорами. Регулирование осуществляется задержкой отпирания очередного тиристора в пределах полупериода сетевого напряжения. Угол задержки отпирания тиристора, называемый углом управления  $\alpha$ , отсчитываемого от момента естественного отпирания вентиля, т.е. от момента, в который к вентилю начинает прикладываться положительное напряжение. Для выпрямителей, питающихся от однофазной сети, этот момент совпадает с моментом перехода сетевого напряжения через ноль.

Схема УВ, собранного по схеме с нулевой точкой, показана на рис. 2.

Схема управляемого выпрямителя

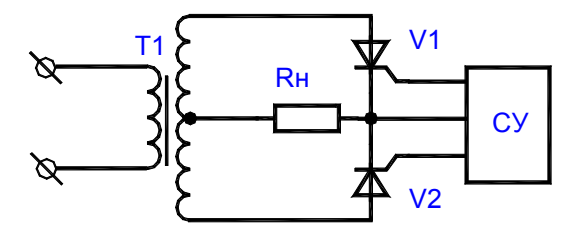

Рисунок 2

Преимущество этой схемы состоит в наличии общей точки катодов тиристоров VI и V2. При этом упрощается подключение системы управления к выпрямителю. На вход выпрямителя переменное напряжение от двух вторичных обмоток Т1. Эти напряжения сдвинуты на угол в 180 эл. градусов. Система управления (СУ) вырабатывает

импульсы управления, временное положение которых можно изменять в пределах полупериода сетевого напряжения. До подачи импульса управления тиристоры закрыты и напряжение на нагрузке равно нулю. В момент подачи импульса управления открывается соответствующий тиристор и с этого момента к нагрузке прикладывается напряжение вторичной обмотки трансформатора. Изменяя угол управления α, можно регулировать среднее значение выпрямленного напряжения, которое определяется из выражения:

 $Ucp = Ucp_0 * (1 + \cos \alpha)/2$ 

где *Ucp0 = 2E2m/n* - среднее значение выпрямленного при угле управления α = 0, т.е. выпрямленное напряжение обычного неуправляемого выпрямителя.

Последнее выражение определяет регулировочную характеристику УВ. Из него видно, что среднее значение выпрямленного напряжения при изменении угла от 0 до 180 градусов плавно уменьшается от значения Uсро до 0. Таким образом, преимущество УВ состоит в возможности плавной регулировки среднего значения выпрямленного напряжения.

Недостатки УВ следующие:

1. Усложнение схемы, так как необходима система управления выпрямителя.

2. Увеличение коэффициента пульсаций выпрямленного напряжения и ухудшение его гармонического состава. Это происходит за счет искажения формы выпрямленного напряжения и появления скачков напряжения в момент отпирания тиристоров.

 3. Появление сдвига по фазе между током и напряжением в первичной обмотке трансформатора. Таким образом, даже при чисто активной нагрузке УВ потребляет из сети реактивную мощность. Если нагрузка начинается с емкости и тиристоры управляются короткими импульсами, то из-за появления угла отсечки при малых углах управления могут быть пропуски включения тиристоров (напряжение на конденсаторе больше, чем питающее напряжение). Поэтому УВ, как правило, не применяют для работы на нагрузку емкостного характера.

#### **Порядок выполнения работы:**

Соберите схему однополупериодного выпрямителя без фильтра в соответствии с рис. 1. Приложение 1.

Подайте на схему напряжение, снимите и зарисуйте для номинального тока нагрузки *(Iн =100mА)* осциллограммы выпрямленного напряжения, напряжения на диоде, анодного тока диода, тока на выходе выпрямителя, тока вторичной и первичной обмоток трансформатора.

Осциллограммы рисуйте в соответствии с их временным положением друг относительно друга для номинального значения тока нагрузки.

Снимите и постройте внешнюю характеристику выпрямителя, изменяя величину нагрузки сопротивлением R11.

#### $Ucp = f(Icp)$

Определите внутреннее сопротивление выпрямителя в номинальном режиме.

### *Rвых =* ∆*Uвых/*∆*Iвых*

Соберите схему двухполупериодного выпрямителя согласно рис. 2 Приложение 1 и провести исследования, аналогичные п.п.1.3.2. - 1.3.4. *(Iн = 200mA)*.

Соберите на стенде схему управляемого выпрямителя согласно рис. 2. Приложение 1.

Подайте на схему напряжение, снимите и зарисуйте для номинального тока нагрузки *(Iн =100тА)* осциллограммы выпрямленного напряжения, напряжения на тиристорах, напряжения на управляющих электродах тиристоров (снимается относительно катодов тиристоров), тока на выходе выпрямителя, тока вторичной и первичной обмоток трансформатора.

Осциллограммы рисуйте в соответствии с их временным положением друг относительно друга для номинального значения тока нагрузки.

Снимите и постройте внешние характеристики *Ucp = f(Icp)* выпрямителя для заданных преподавателем углов управления, изменяя величину нагрузки сопротивлением R2.

Снимите и постройте регулировочную характеристику

$$
Ucp=f(\alpha)
$$

$$
35\,
$$

управляемого выпрямителя для номинального тока нагрузки. Угол управления изменяется резистором R3, а его величина определяется по осциллограмме выходного напряжения с помощью осциллографа.

Определите внутреннее сопротивление выпрямителя в номинальном режиме.

 $R$ вых =  $\Delta U$ вых/ $\Delta I$ вых.

#### Контрольные вопросы.

1. Объясните принцип работы однофазной мостовой схемы выпрямителя и схемы со средней точкой.

2. Что такое внешняя характеристика выпрямителя? От чего зависит ее наклон?

3. Почему максимальное значение тока вентиля выпрямителя различно для разных видов нагрузки при одной и той же мощности в нагрузке?

4. Сравните мостовую схему выпрямителя со схемой со средней точкой.

5. Отчего зависит к.п.д. выпрямителя?

6. Объясните назначение и принцип работы УВ.

#### Лабораторная работа 9

Тема: Проверка работы выпрямителей

Цель: Исследуйте основные параметры и характеристики выпрямителей.

#### Перечень лабораторного оборудования, учебно-наглядных пособий:

- 1. Дифференциальный каскад.
- 2. Управляемый выпрямитель.

#### Теоретические сведения.

Простейшие усилительные каскады на БТ с ОЭ и ОК имеют ряд недостатков, которые ограничивают их применение на практике. Во-первых, ООС приводит к уменьшению стабилизация режима покоя с помощью коэффициента усиления. Во-вторых, при связи каскадов друг с другом коэффициент усиления уменьшается за счет потерь на резистивных элементах. В-третьих, в этих

усилителях имеется дрейф нуля. Эти серьезные недостатки частично или полностью исключены в дифференциальном каскаде, который поэтому находит чрезвычайно широкое применение особенно при создании операционных усилителей. Простейшая схема дифференциального каскада приведена на рис. 1.

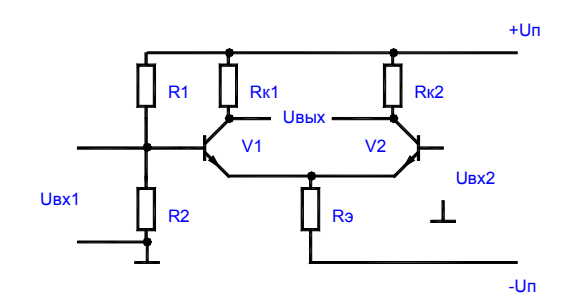

#### Рисунок 1.

Транзисторы VI, V2 и резисторы Rк1 и Rк2 образуют мост, в одну диагональ которого включаются источники питания +Un и -Un, а в другую - нагрузка. Дифференциальный каскад нередко называют также параллельно-балансным каскадом. Высокие показатели каскада могут быть достигнуты только при высокой симметрии моста. В симметричном каскаде *Rк1 = Rк2* транзисторы должны быть идентичны по своим параметрам.

В режиме покоя *(Uвх = 0)* при полной симметрии схемы потенциалы коллекторов транзисторов VI и V2 одинаковы и выходное напряжение равно нулю:

$$
U\kappa I = U\kappa 2
$$
;  $U\kappa U\kappa I - U\kappa 2 = 0$ .

Высокая стабильность схемы объясняется тем, что при изменении напряжения источника питания или при одинаковых изменениях параметров транзисторов вследствие их нагрева потенциалы обоих коллекторов получают равные приращения, т.е.

$$
U\epsilon_{\rm bIX} = \Delta U\kappa I - \Delta U\kappa 2 = 0.
$$

Входной сигнал к этой схеме может подаваться либо между двумя базами либо на одну из баз при фиксированном потенциале второй базы.

Если источник сигнала включен между двумя базами, то это приводит к тому, что при одинаковых входных сопротивлениях транзисторов на обеих базах появляются сигналы, равные  $U\alpha x/2$  и противоположные по знаку. Это приводит к снижению тока коллектора одного транзистора и увеличению коллекторного тока другого транзистора.

Изменение коллекторных токов вызовет, в свою очередь, противоположные по знаку изменения потенциалов обоих коллекторов. При полной симметрии схемы

> $|\Delta I\kappa 1| = |\Delta I\kappa 2|$ ;  $\begin{vmatrix} \Delta & U & \kappa & 1 \end{vmatrix} = \begin{vmatrix} \Delta & U & \kappa & 2 \end{vmatrix};$  $u$ вых =  $\Delta U \kappa 1 - \Delta U \kappa 2 = 2 * \Delta U \kappa 1$ .

Обращает на себя внимание, что при  $Usx1 = -Usx2$ ,

$$
|\Delta I_91| = |\Delta I_92;|
$$
  

$$
i:91 + i:92 = const
$$

т.е. сигнал ООС  $\Delta U_3 = 0$  и падение напряжения на Рэ не оказывает сияния на коэффициент усиления. А наличие общего эмиттерного сопротивления повышает стабильность схемы. Стабилизирующее действие резистора Rэ тем больше, чем больше сопротивление этого резистора.

Если входной сигнал подается на базу VI, то при фиксированном потенциале второй базы (обычно  $u\alpha x^2 = 0$ ) выходное напряжение по модулю будет таким же, как и в предыдущем случае благодаря стабилизации тока  $I_2I + I_22 = const.$ Аналогично можно рассмотреть подачу сигнала на вход V2. При подаче сигнала на вход V1 полярность выходного сигнала совпадает с полярностью входного (вход V1 называется прямым входом), при подаче на вход V2 полярность Uвых и Uвх противоположны (вход V2 - инвертирующий). При этом нужно отметить, что схема дифференциального каскада симметрична знак Uвых зависит только от того, какое направление Uвых принят положительным.

Коэффициент усиления ненагруженного каскада можно Определите из выражения:

$$
Ku = U
$$
ebux/(Uex1 - Uex2) =  $(\Delta U \kappa 1 - \Delta U \kappa 2)/(U \kappa 1 - U \kappa 2) = h^2 \frac{1}{2}R\kappa/h^2$ 

где  $h21_3$  и  $h11_3$  - h параметры транзисторов.

Входное  $\mathbf{M}$ выходное сопротивления дифференциального каскал соответственно равны:

Для нагруженного каскада

$$
KuH = Ku^*RH/(R\epsilon uX + RH).
$$

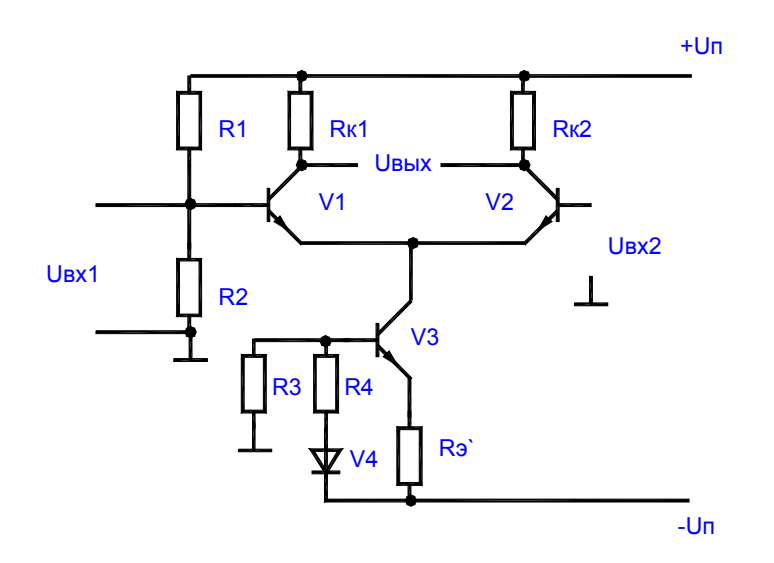

Рисунок 2

При изготовлении интегральных схем высокоомный резистор Rэ заменяют на источник тока. Схема такого каскада приведена на рис.2.

Источник тока выполнен на транзисторе V3. Небольшое по величине сопротивление Rэ и диод V4 служат для стабилизации коллекторного тока V3.

Недостатком дифференциального каскада является отсутствие общей точки между источниками сигнала и нагрузкой.

### Порядок выполнения работы:

Изучите принцип работы схем дифференциальных усилительных каскадов на БТ.

Изучите порядок расчета схем дифференциальных усилительных каскадов БТ. Рассчитайте значения основных параметров для названных схем усилителей

Кu, Rвх и Rвых, работающих в области средних частот *(f=1000 Гц).*

Нарисуйте схемы исследуемых дифференциальных усилительных каскадов. Ознакомьтесь с порядком сборки схем на стенде.

### **Контрольные вопросы.**

1. Сравните усилители с ОЭ и дифференциальные по коэффициентам усиления *Кi, Кu, Кp*.

2. Чем обусловлена высокая термостабильность дифференциального каскада?

3. Назовите основные достоинства дифференциального каскада.

4. Сравните усилители с ОЭ и дифференциального по значениям Rвх и Rвых. Чем обусловлено их различие?

5. Объясните назначения отдельных компонентов схем дифференциальных усилителей.

6. Как зависит *Rвх, Rвых, Ku* усилителей от значений электрических параметров отдельных компонентов схемы?

7. Когда следует применять дифференциальные усилительные каскады.

 8. Назовите способы задания режима работы транзисторов в дифференциальных усилительных каскадах?

### Лабораторная работа 10

**Тема:** Проверка усилителя на биполярном транзисторе

**Цель:** Исследуйте характеристики и параметры усилительных каскадов на биполярных транзисторах в схемах: с общим эмиттером (ОЭ) и отрицательной обратной связью по току (ООС); с общим коллектором.

### Перечень лабораторного оборудования, учебно-наглядных пособий:

1. Усилитель на биполярном транзисторе.

2. Усилительный каскал на БТ.

3. Эмитерный повторитель.

#### Теоретические сведения.

1. Усилительный каскал на БТ с ОЭ.

Наиболее распространенная схема усилительного каскада на транзисторе с ОЭ показана на рис. 1.

Входное усиливаемое переменное напряжение ивх подводится ко входу усилителя через разделительный конденсатор Cp1. Конденсатор Cp1 разделяет источник входного сигнала и базовый вход усилителя по постоянному току, чтобы исключить нарушение начального режима работы транзистора VI. Усиленное переменное напряжение, выделяемое на коллекторе транзистора VI, подводится к внешней нагрузке с сопротивлением Rн через разделительный конденсатор Ср2. Этот конденсатор служит для разделения выходной (коллекторной) цепи транзистора и внешней нагрузки по постоянной составляющей коллекторного тока Іок. Значение Іок и других постоянных составляющих токов и напряжений в цепях транзистора зависят от режима работы по постоянному току (положения рабочей точки на нагрузочной прямой). Положение рабочей точки, т.е. значение начального тока базы Iоб задается делителем RI, R2.

Схема усилителя на БТ с ОЭ

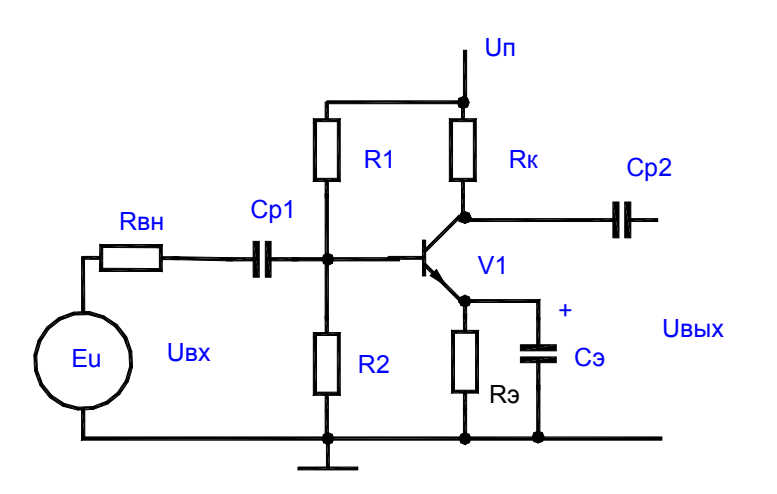

#### Рисунок 1

При отсутствии входного переменного сигнала в цепи коллектора протекает постоянный ток Іок, значение которого определяется из выражения:

$$
U_{OK3} + I_{OK} * R_K + I_{O3} * R_3 = U_{OK3} + I_{OK}(R_K + R_3) = E_K
$$

где Rк - сопротивление в цепи коллектора;

Rэ - сопротивление в цепи эмиттера.

Решив это уравнение относительно тока Іок, получим динамическую характеристику транзистора по постоянному току

$$
I_{OK} = E_K/(R_K+R_3) - U_{OK3}/(R_K+R_3).
$$

Это выражение представляет собой уравнение прямой линии, проходящей через точки с координатами: Ек, 0; 0, Ек/Rкэ, изображенными на выходных характеристиках транзистора.

Усилительные каскады могут работать в одном из режимов:

А, В, С, АВ, определяемых начальным положением рабочей точки при отсутствии входного переменного сигнала. При работе транзистора в активном (усилительном) режиме (класс А) начальное положение рабочей точки должно быть таким, чтобы ток через активный элемент транзистора протекал в течение всего периода изменения входного сигнала, а амплитудное значение выходного тока Iкт превышало начального тока Іок. Начальное положение рабочей точки He обеспечивается делителем напряжения R1, R2, значения которых определяется соотношениями:

$$
RI = (Ek - Uo69 - Ur9)/(I\partial e \bar{x} + Io6);
$$

$$
R2 = (Uo69 + Ur9)/I\partial e \bar{x},
$$

где.  $I\partial e_i = (2...5)I\partial \bar{\theta}$  - ток в цепи делителя:

 $Ur_3 = (0,1...0,25)E\kappa$  - для каскадов предварительного усиления.

При обеспечении режима работы транзистора необходимо осуществить температурную стабилизацию положения рабочей точки. С этой целью в эмиттерную цепь введен резистор Rэ, на котором создается напряжение отрицательной обратной связи ООС по постоянному току Urэ. Для устранения ООС

по переменному току при наличии входного переменного сигнала резистор R<sub>3</sub> шунтируют конденсатором Сэ, сопротивление которого на частоте усиливаемого сигнала должно быть незначительным.

Аналитический расчет коэффициентов усиления по току, напряжению и мощности, а также входного и выходного сопротивлений производится по эквивалентным схемам усилительного каскада для различных диапазонов частоты входного сигнала.

2. Усилительный каскад на БТ с общим коллектором (эмиттерный повторитель).

Эмиттерный повторитель (ЭП) представляет собой усилитель тока и мощности, выполненный на транзисторе по схеме с ОК. Его схема представлена на рис.2.

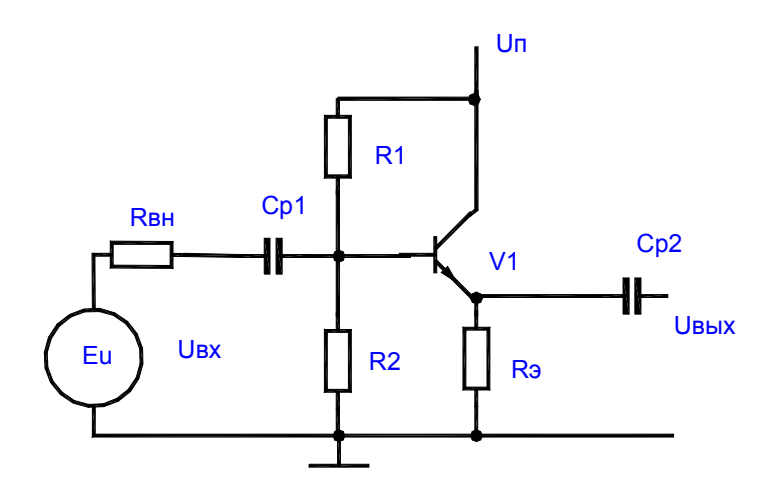

Рисунок 2

Сопротивление нагрузки включается в эмиттерную цепь транзистора. ЭП обладает повышенным входным и пониженным выходным сопротивлениями. Его входное и выходное напряжения совпадают по фазе и незначительно отличаются по величине. Отмеченные свойства ЭП позволяют использовать его для согласования высокоомного источника напряжения с низкоомной нагрузкой.

ЭП можно рассматривать как усилительный каскад с ОЭ, у которого  $R\kappa = 0$ , а резистор в цепи эмиттера не зашунтирован конденсатором Сэ. В этом случае все

напряжение, выделяемое на сопротивлении в выходное цепи эмиттера, последовательно вводится во входную цепь усилителя, где вычитается из напряжения входного сигнала ивх, снижая его. В схеме действует 100% последовательная отрицательная обратная связь по напряжению.

Коэффициент усиления по напряжению ЭП

$$
Ku = u\omega x/u\alpha x = (I_3 * R_3)/(I_0 * R_3x).
$$

Коэффициент усиления по току в схеме ЭП без учета Rн (холостой ход)

$$
Ki = I_9/I6 = I + \epsilon.
$$

### Порядок выполнения работы:

Изучите принцип работы схем усилительных каскадов на БТ с ОЭ и ОК.

Изучите порядок расчета схем усилительных каскадов БТ с ОЭ и ОК.

элементам схемы усилителей рассчитайте величину  $\Pi$ <sub>0</sub> известным сопротивления R23 с учетом наименьших нелинейных искажений.

Рассчитайте значения основных параметров для названных схем включения усилителей Ки, Кі, Кр, Rex и Rebix, работающих в области средних частот  $f = 1000$  $\Gamma$ u).

Нарисуйте схемы исследуемых усилительных каскадов.

Ознакомьтесь с порядком сборки схем на стенде.

#### Контрольные вопросы.

1. Определите по принципиальной схеме усилительного каскада способ включения транзистора.

2. Сравните усилители с ОЭ, ОК, ОБ по коэффициентам усиления Ki, Ku, Kp.

3. В каком усилителе осуществляется усиление по напряжению и по мошности?

4. В каком усилителе осуществляется усиление по току и по мощности?

5. Какой усилитель обеспечивает максимальное усиление по мощности и почему?

6. Сравните усилители с ОЭ, ОБ, ОК по значениям *Rвх* и *Rвых*. Чем обусловлено их различие?

### Практическая работа 4

**Тема:** Расчет резистивного каскада усиления

**Цель***:* Исследуйте основные параметры и характеристики резистивных усилителей.

#### **Перечень лабораторного оборудования, учебно-наглядных пособий:**

1. Резистивный усилитель.

#### **Теоретические сведения.**

Усилителями мощности называют выходные (оконечные) усилительные каскады, предназначенные для передачи потребителю указанной или максимально возможной мощности при заданных сопротивлениях нагрузки Rн, высоком к.п.д. и допустимых уровнях частотных и нелинейных искажений. Выходные каскады, как правило, работают в режиме усиления больших сигналов и их важнейшими показателями являются: отдаваемая в нагрузку мощность, к.п.д., уровень нелинейных искажений. Уровень нелинейных искажений и к.п.д. усилителя существенно зависят от начального положения рабочей точки, поэтому необходимо строго соблюдать режим работы усилителя по постоянному току. Уровень нелинейных искажений оценивается коэффициентом гармоник Кг.

Выходные каскады проектируют в одно- и двухтактном исполнении. Однотактные каскады обычно работают а режиме класса А, двухтактные - в режиме класса В или АВ.

На практике наибольшее распространение получили двухтактные безтрансформаторные усилительные каскады, работающие в режиме класса В. Их достоинством является высокий к.п.д. и возможность получения большого коэффициента усиления по мощности. Существенное уменьшение нелинейных искажений в этих усилителях обеспечивается путем исключения начального участка

входной характеристики. Поэтому усилитель работает в режиме класса АВ, близкого к классу В.

В этих усилителях используют сочетание в одном каскаде либо однотипных, либо разнотипных транзисторов p-n-p и n-p-n типов, включенных по схеме с ОК. Каскады, в которых использованы транзисторы p-n-p и n-p-n типов, носят название каскадов с дополнительной симметрией. Одна из возможных схем усилительного каскада с дополнительной симметрией показана на рис.1.

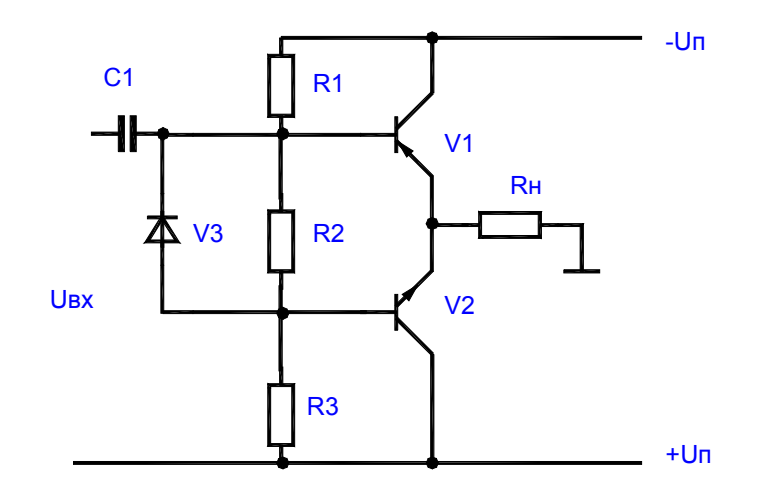

Рисунок 1

Как видно из рисунка, такие выходные каскады имеют последовательное питание и параллельное включение нагрузки. При отсутствии входного сигнала ток в сопротивлении Rн практически отсутствует, поскольку небольшие начальные токи, протекавшие через транзисторы VI и V2, в нем взаимно вычитаются. Эти токи обусловлены смещением, созданным падением напряжения на R2:

$$
UR2 = I\partial e\pi^* R2,
$$
  
I
$$
I\partial e\pi = 2^* Un/(R1 + R2 + R3)
$$

Если транзисторы VI и U2 идентичны по параметрами то потенциалы баз транзисторов относительно эмиттеров равны  $-(UR2/2)$  и  $+(UR2/2)$ . Б этом случае через транзисторы протекает одинаковый ток, а в сопротивлении нагрузки ток отсутствует. При этом ток делителя напряжений выбирают 5-10 раз больше

начальных базовых токов транзисторов. Это обеспечивает малое изменение потенциалов баз при температурных изменениях их токов.

Поскольку R2 мало, можно считать, что базы транзисторов по переменному току непосредственно соединены между собой. Вместо резистора R2 может быть включен диод V3 или несколько последовательно соединенных диодов, которые обеспечивают требуемое падение напряжение между базами транзисторов при заданном токе делителя и в тоже время имеют малое дифференциальное сопротивление. Замена R2 диодами повышает температурную стабильность усилителя.

При подаче входного переменного усиливаемого сигнала один из транзисторов в зависимости от фазы сигнала закрывается, а открытый транзистор работает, как усилительный каскад, собранный по схеме с ОК, т.е. как обычный эмиттерный повторитель. Во время другого полупериода входного сигнала открытый и закрытый транзисторы меняются местами. Выходное сопротивление ЭП мало, что облегчает согласование усилителя с низкоомной нагрузкой и к.п.д. схемы может быть достаточно большим. Поскольку выходное напряжение схемы с ОК почти равно входному, усиление мощности в таком усилителе достигается за счет усиления тока.

Для получения одинакового входного сопротивления в разные полупериоды и одинакового усиления по мощности транзисторы усилителя рекомендуется подбирать с идентичными параметрами.

#### **Порядок выполнения работы.**

Изучите принцип работы схем двухтактных усилителей мощности на БТ. Изучите порядок расчета схем двухтактных усилителей. Нарисуйте схемы исследуемых двухтактных усилителей мощности. Ознакомьтесь с порядком сборки схем на стенде.

#### **Контрольные вопросы.**

1. Объясните положение рабочей точки транзистора усилителя мощности, работающего а режимах класса А, АВ, В.

2. Сравните каскады усилителей мощности классов А, АВ, В по экономичности и уровню нелинейных искажений.

3. Объясните причины нелинейных искажений в каскадах усиления мощности на БТ.

4. Опишите принцип работы исследуемых схем.

5. Объясните назначение элементов исследуемых схем.

6. Как задается начальный режим работы усилителя, приведенного на рис. 1.

## Практическая работа 5

**Тема:** Предварительный расчет УЗЧ

**Цель:** Изучите метод усилителей звуковой частоты.

### **Перечень лабораторного оборудования, учебно-наглядных пособий:**

1. Усилитель звуковой частоты.

2. Автоколебательный генератор.

3. Ждущие мультивибраторы.

## **Теоретические сведения.**

1. Автоколебательные генераторы.

Автоколебательные генераторы прямоугольных импульсов (ГПИ) или мультивибраторы (МВ) - это устройства, способные поочередно находиться в двух временно устойчивых (квазиустойчивых) состояниях, в каждое из которых они переходят автоматически за счет переходных процессов, протекающих в схеме. МВ могут выполняться на дискретных элементах, логических интегральных схемах и ОУ.

Типовая схема МВ на ОУ показана на рис.1.

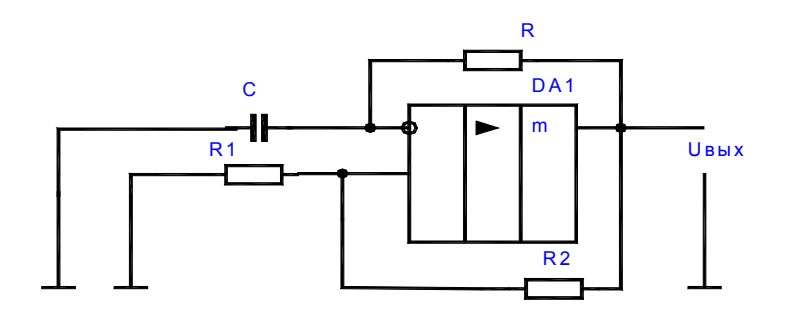

### Рисунок 1.

При подаче питающего напряжения в момент времени  $t0$  (рис.2.) инвертирующий вход ОУ по переменному току заземлен конденсатором С, а на  $OC$ поступает неинвертирующий вход  $\Pi$ O цепи небольшое напряжение (положительное или отрицательное), так как на выходе ОУ всегда присутствует напряжение сдвига. Разница напряжений между входами переводит ОУ в режим насыщения, когда например,  $U$ вых = - $U$ нас. Конденсатор С начинает заряжаться с постоянной времени  $t = RC$ , и напряжение на нем изменяется, стремясь к значению +*Uнас*. При  $Uc = +U_{HAC}R1/(R1 + R2)$  выходное напряжение скачком изменяется, достигая своего отрицательного предела - Uнас. Конденсатор С перезаряжается, а напряжение на нем стремится к значению - Uнас. Когда напряжения на входах ОУ сравняются происходит скачок выходного напряжения к положительному пределу  $+U_{Hac.}$ 

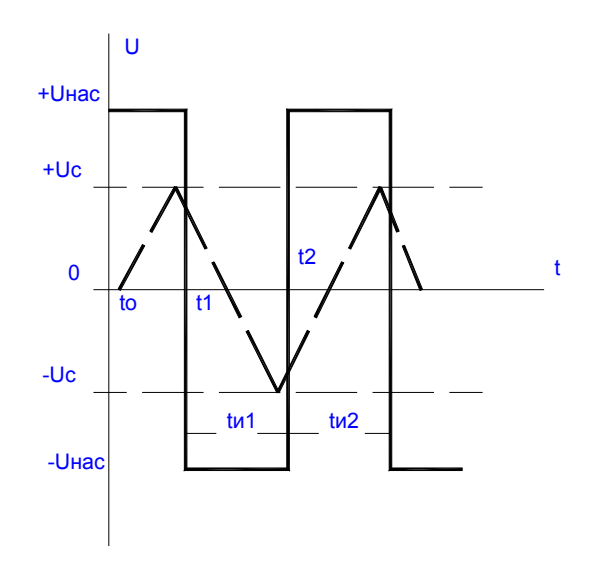

Рисунок 2.

Длительности квазиустойчивых состояний tul и tu2 определяют из формулы:

$$
tuI = tu2 = R^*C^*ln(1 + 2^*R2/RI).
$$

Для измерения частоты и скважности выходных импульсов можно подать на резистор R1 (отключив его от общего провода) напряжение смещения Ucм и Установите вместо резистора переменный резистор.

Расчет элементов и параметров производится из выражения:

$$
R2 = (5 - 10)^* R_H
$$
 don;  $T = t u I + t u 2$ .

2. Ждущие мультивибраторы.

Ждущие мультивибраторы (ЖМ), называемые также одновибраторами (ОВ) это устройства, способные поочередно находиться в одном длительно устойчивом или в другом - кратковременном (квазиустойчивом) состоянии. Для перевода из длительно устойчивого состояния в кратковременно устойчивое на вход схемы подается внешний запускающий импульс, после которого она формирует одно переключение, а затем самостоятельно возвращается в исходное состояние. Одновибраторы широко используются в устройствах автоматики и систем управления в самых различных модификациях. Они могут выполняться на дискретных элементах, логических микросхемах или ОУ.

Схема одновибратора на ОУ представлена на рис. 3.

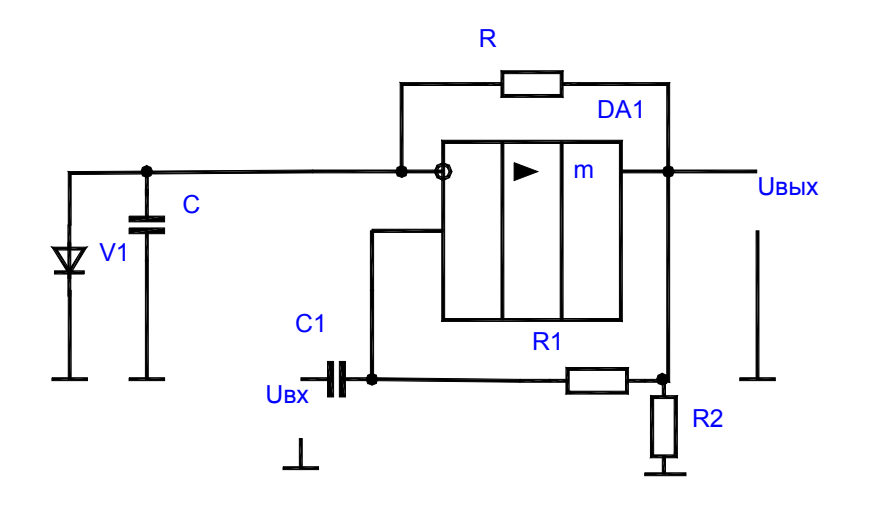

Рисунок 3

В одновибраторе на ОУ, в приведенной выше схеме, конденсатор С времязадающей цепи подключен к инвертирующему входу ОУ. Эта схема отличается от схемы автоколебательного MB наличием диода V1, подключенного к инвертирующему входу ОУ, что позволяет при  $U_{\ell\ell\ell} = -U_{\ell\ell\ell\ell}$ , зафиксировать потенциал на конденсаторе С времязадающей цепи на нулевом уровне.

В исходном устойчивом состоянии ОУ находится в насыщении

 $U_{\ell\ell\ell}$  = -*U<sub>Hac</sub>* и конденсатор шунтируется открытым диодом V1 и разряжен. Напряжение на неинвертирующем входе ОУ

$$
U+ex=\alpha^*U\mu ac,
$$

где  $\alpha = R2/(R1+R2)$  – коэффициент передачи делителя R1, R2.

Для перевода схемы в квазиустойчивое состояние достаточно через конденсатор С1 дифференцирующей цепи подать на неинвертирующий вход ОУ короткий положительный импульс с амплитудой  $U_{ex} > \alpha^*U_{Hac}$ . Возникающий в результате запуска регенеративный процесс завершается переключением ОУ в состояние насыщения с высоким выходным уровнем напряжения  $U$ вых = + $U$ нас. При этом на неинвертирующем входе ОУ устанавливается новое значение напряжения  $U+ex = \alpha*U_{H}ac$ . Диод VI закрывается и начинается заряд конденсатора С через резистор R к напряжению близкому  $+U$ нас. Такое состояние схемы сохраняется до момента, когда напряжение на конденсаторе Uc достигнет значения

 $\alpha^*$ Uнас. Тогда ОУ переходит в режим усиления, восстанавливается действие положительной ОС, происходит восстановление состояния схемы и напряжение на выходе принимает исходное значение  $U$ вых = - Uнас. Конденсатор перезаряжается через резистор R от напряжения *Uнас* к напряжению -*Uнас*. Однако при  $Uc = 0$  диод VI открывается и напряжение фиксируется на нулевом уровне.

Длительность формируемого импульса

$$
tu = R^*C^*ln(I/(1-\alpha))
$$

а длительность восстановления

$$
tg = R^*C^*ln(1 + a)
$$
.

Длительность импульса регулируется изменением коэффициента  $\alpha$  или параметров времязадающей цепи.

#### Порядок выполнения работы:

Изучите принцип работы мультивибраторов и одновибраторов и особенности их схемной реализации.

Для схемы МБ (рис. 1. Приложение 1) по заданным преподавателем параметрам схемы и заданной частоте выходного сигнала произведите расчет резистора R48.

Для схемы ОБ (рис. 2. Приложение 1) по заданным преподавателем параметрам схемы и длительности выходного сигнала произведите расчет резистора R48.

Нарисуйте исследуемые схемы генераторов. Ознакомьтесь с порядком сборки схем на стенде.

#### Контрольные вопросы.

1. Объясните физические принципы изменения частоты и скважности генерируемых импульсов в рассмотренных схемах МВ.

2. Как изменить скважность импульсов в схеме МВ на ОУ?

3. Какова роль источника смещения, подключаемого к одному из выводов резистора цепи ОС.

4. Какие способы изменения длительности выходных импульсов можно применять в схемах ОВ.

5. С помощью каких изменений схемы ОВ можно поменять на обратную полярность формируемого на ее выходе импульса?

6. Изменится ли при этом длительность tи.

Рекомендуемая литература

1. Основная учебная литература:

1.1. Иванов, И.И. Электротехника и основы электроники. [Электронный ресурс] : Учебники / И.И. Иванов, Г.И. Соловьев, В.Я. Фролов. — Электрон. дан. — СПб. : Лань, 2012. — 736 с. — Режим доступа: http://e.lanbook.com/book/3190 — Загл. с экрана.

2. Дополнительная учебная литература:

2.1. Белов, Н.В. Электротехника и основы электроники. [Электронный ресурс] : Учебные пособия / Н.В. Белов, Ю.С. Волков. — Электрон. дан. — СПб. : Лань, 2012. — 432 с. — Режим доступа: http://e.lanbook.com/book/3553 — Загл. с экрана.

2.2 Бурков А.Т. Электроника и преобразовательная техника: Том 1: Электроника: учебник / Бурков А.Т.— М.: Учебно-методический центр по образованию на железнодорожном транспорте, 2015. 480— c. [Электронный ресурс] - Режим доступа: http://www.iprbookshop.ru/45343

3. Интернет-ресурсы:

3.1. Видео курс электротехника и электроника: www.eltray.com

3.2. Свободная энциклопедия: http://ru.wikipedia.org